# Convolutional Neural Networks for Particle Tracking

Steve Farrell for the HEP.TrkX project

> May 8, 2017 DS@HEP, FNAL

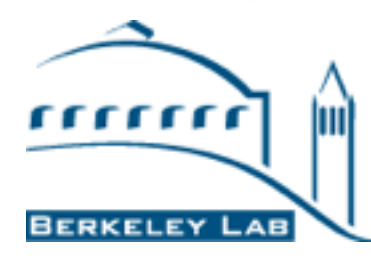

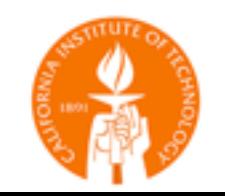

Caltech

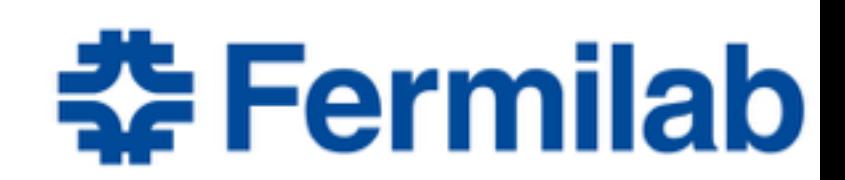

## **Particle tracking at the LHC**

- An interesting and challenging pattern recognition problem
- A very important piece of event reconstruction!

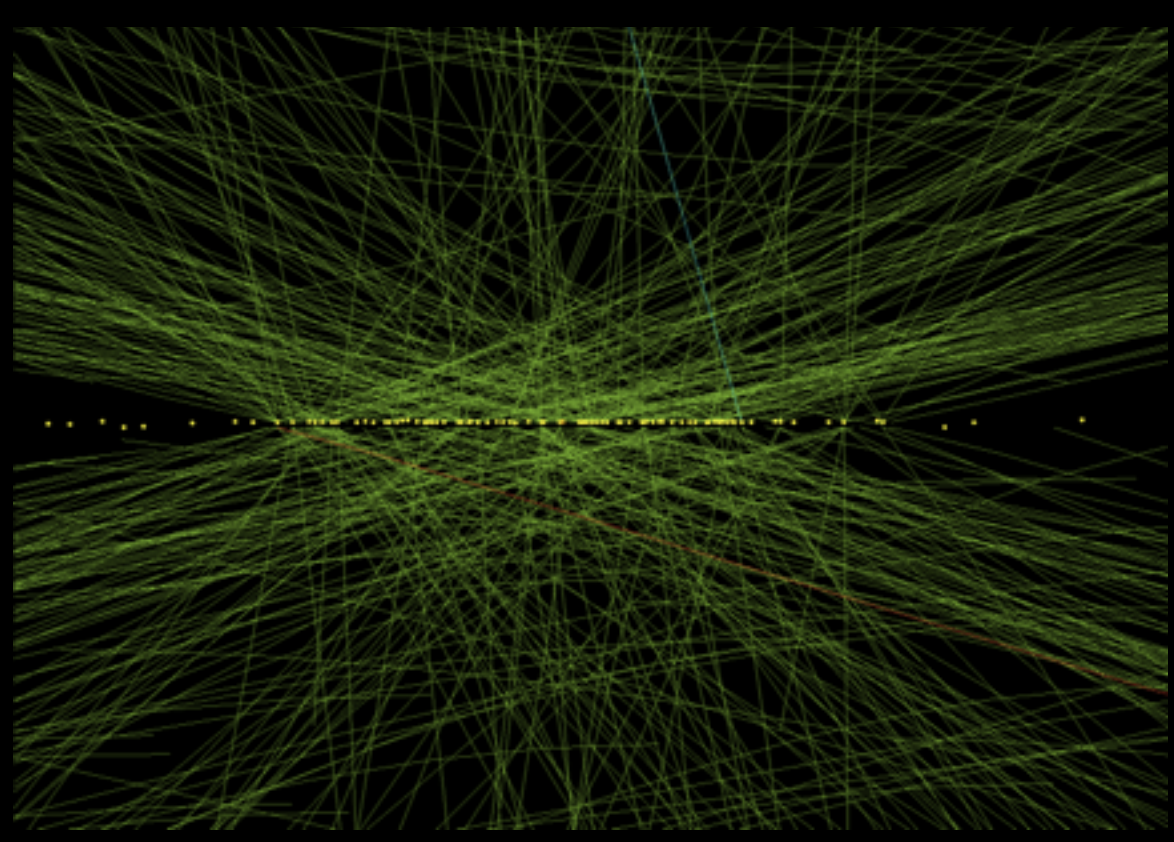

Up to 200 interactions per bunch crossing Thousands of charge particle tracks

## ATLAS and CMS tracking detectors

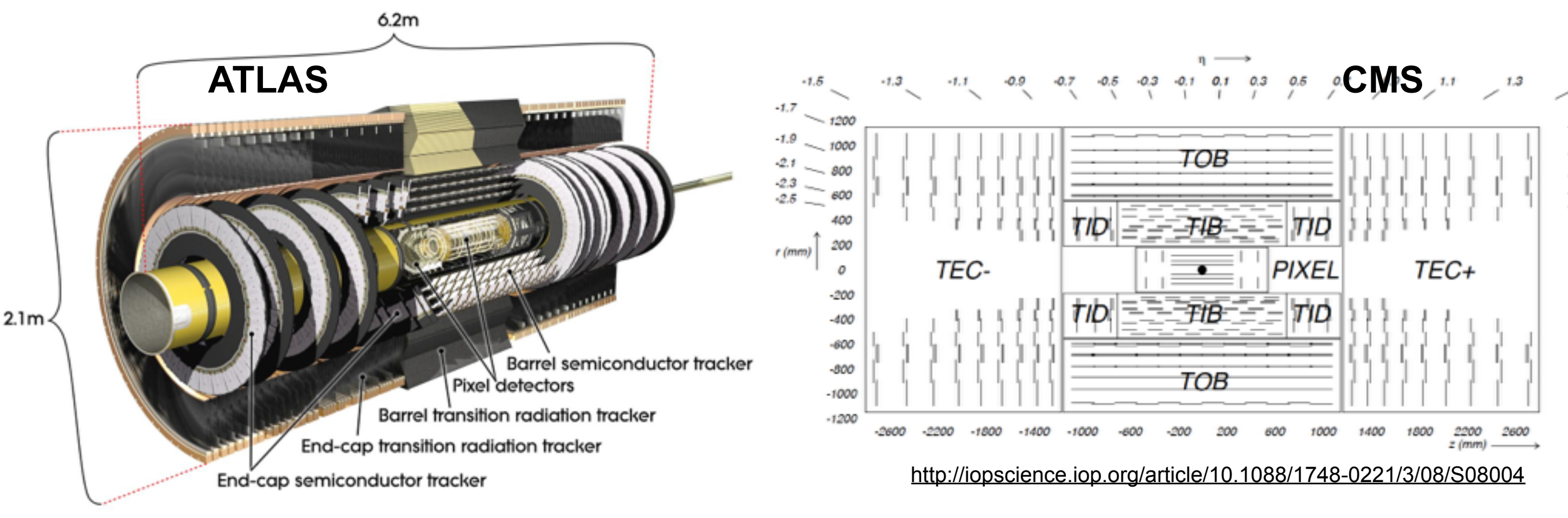

<http://atlas.cern/discover/detector/inner-detector>

- Cylindrical detectors composed of pixel, strip, or TRT layers to detect passage of charged particles
- Both undergoing evolution for HL-LHC
- O(100M) readout channels!

### The situation today

- **• Current tracking algorithms have been used very successfully in HEP/LHC experiments** 
	- Good efficiency and modeling with acceptable throughput/ latency
- **• However, they don't scale so well to HL-LHC conditions** 
	- Thousands of charged particles,  $O(10^5)$  3D spacepoints, while algorithms scale worse than quadratic
- Thus, it's worthwhile to try and think "outside the box"; i.e., consider *Deep Learning algorithms*
	- Relatively unexplored area of research
	- Might be able to reduce computational cost or at least increase parallelization
	- Might see major improvements

## Some deep learning inspirations

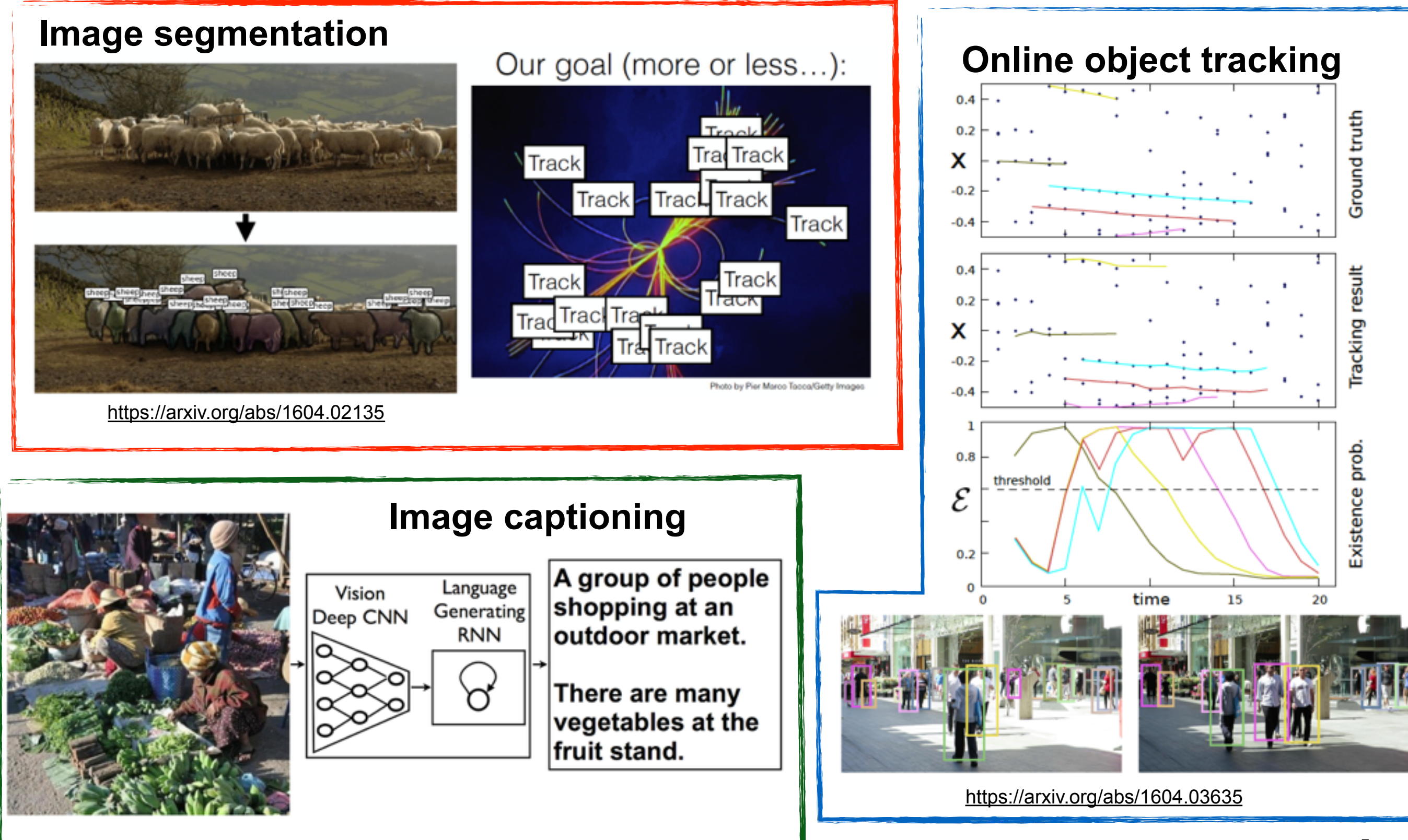

## Current algorithmic approach (ATLAS, CMS)

- Divide the problem into sequential steps
	- 1. Cluster hits into 3D spacepoints
	- 2. Build triplet "seeds"
	- 3. Build tracks with combinatorial Kalman Filter
	- 4. Resolve ambiguities and fit tracks

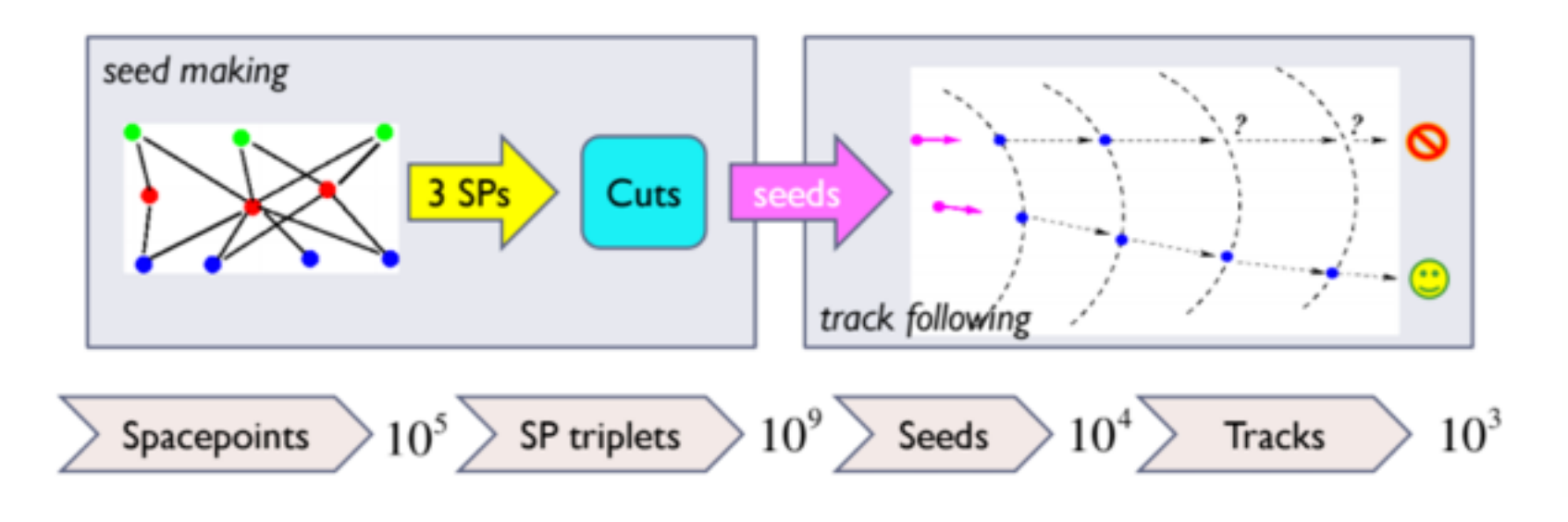

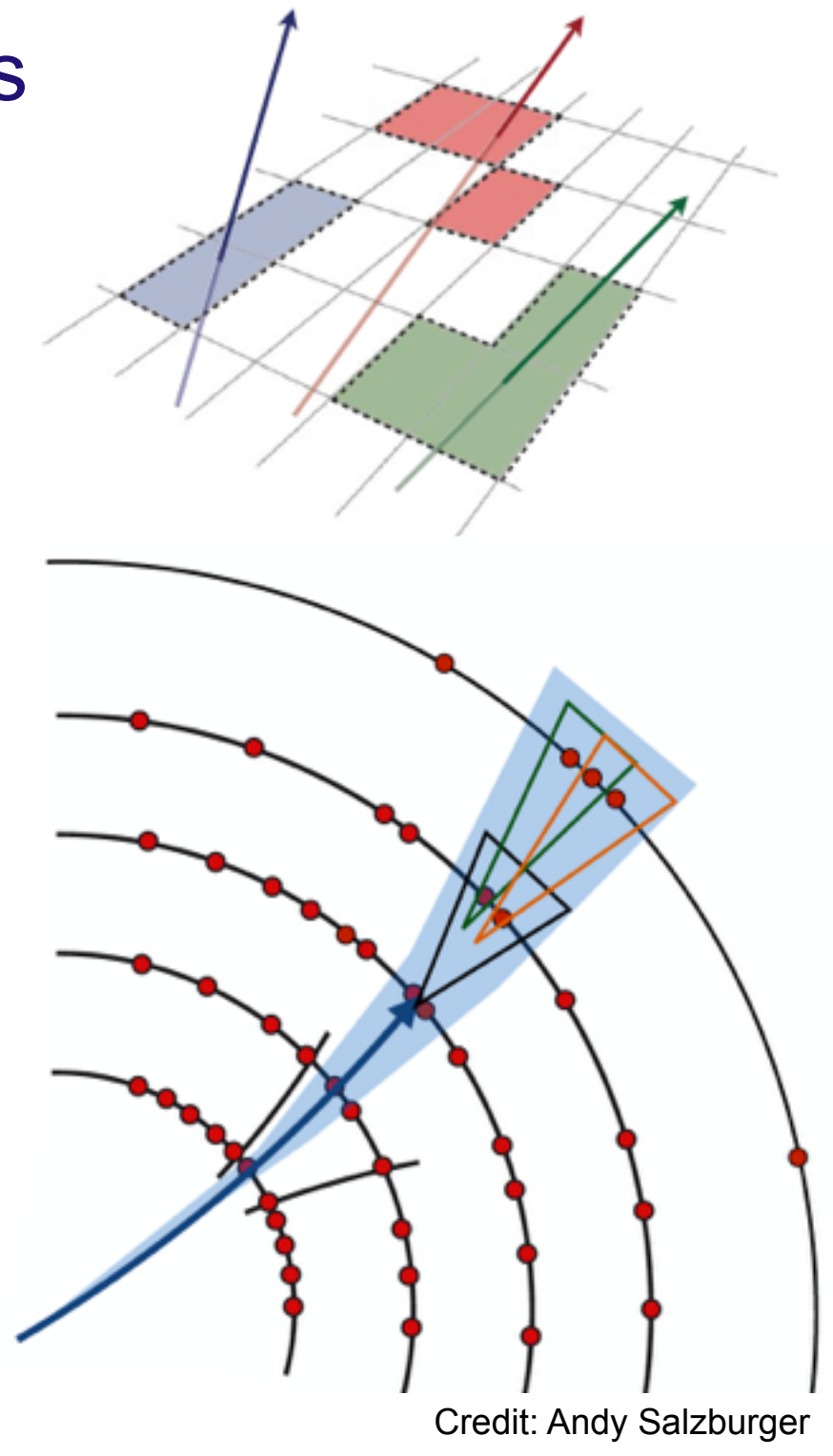

Alternative approaches include Hough transform, Cellular Automaton, RANSAC, etc.

### Where to begin?

### **• What could ML be applied to?**

- hit clustering
- seed finding
- single-track hit assignment
- multiple-track "clustering"
- track fitting
- end to end pixels to tracks

### **• How to represent the inputs, outputs (and intermediates)?**

- discrete vs. continuous space
- hit assignments vs. physics quantities
- engineered vs. learned representations

### Many options!

### **• Data sparsity**

- Occupancy << 1%
- Except in dense jets…

### **• Data irregularity**

- Complex geometry
- Detector inefficiencies, material effects

### **• Defining good cost functions**

- Particularly for multi-track models
- How to quantify reco efficiency in a differentiable way?
- **• Experimental constraints on performance, interpretability** 
	- A big deal, for obvious reasons
- **• Time and space complexity constraints** 
	- Otherwise, what's the point?

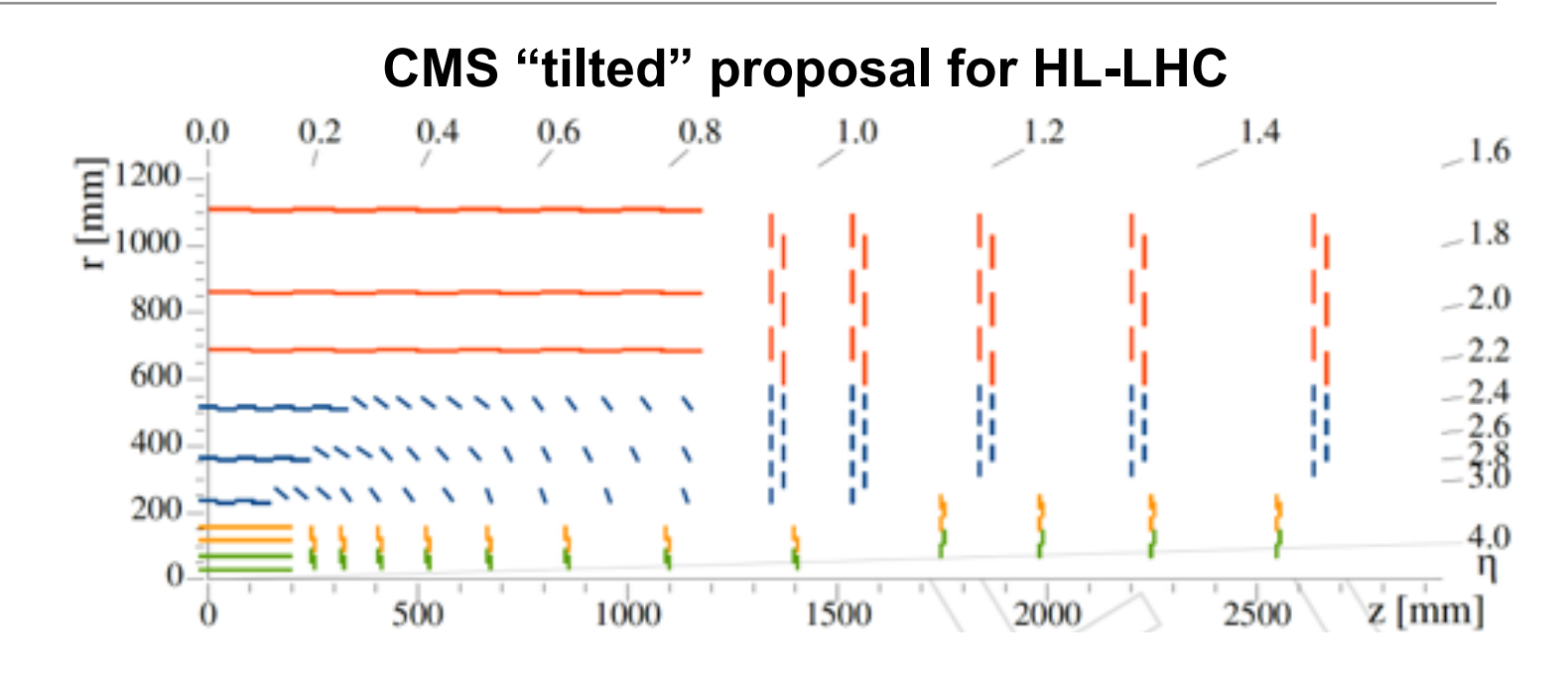

### Detector images

• Neutrino experiments may have nice "image" detectors, but it's a bit harder with LHC detectors!

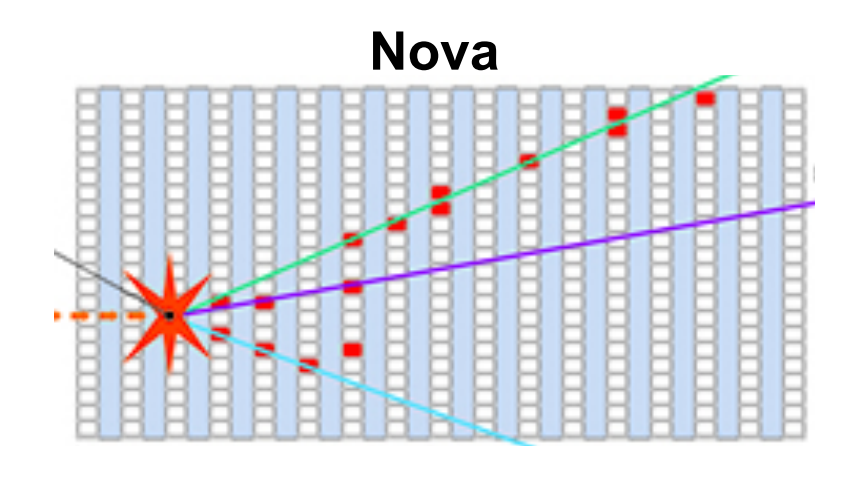

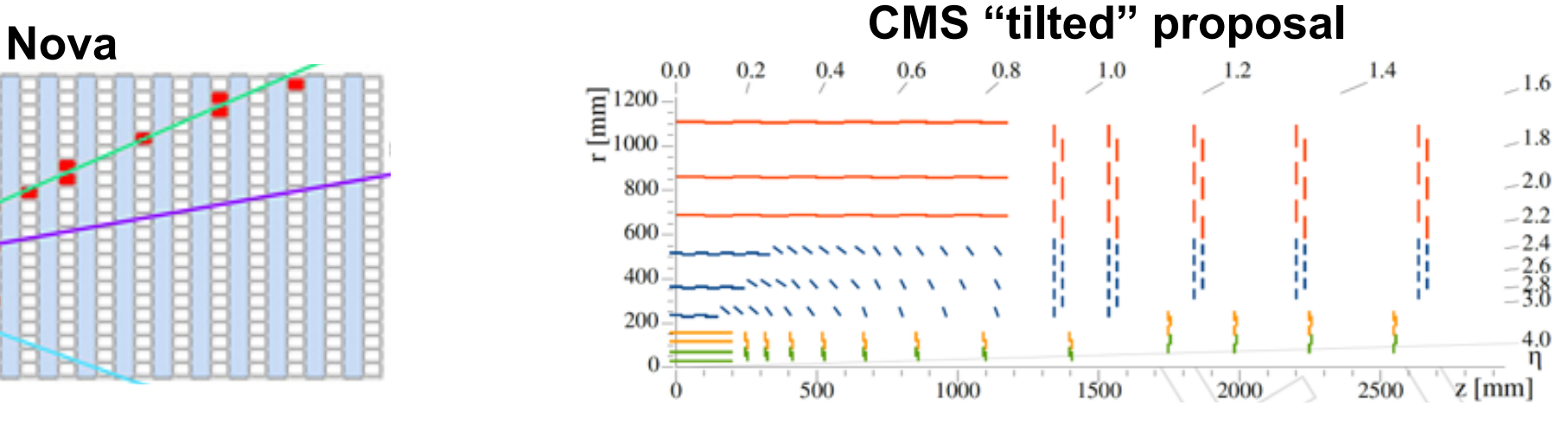

- Maybe we can unroll + flatten the barrel layers
- …but size increases with each detector layer
- Raw data is extremely high dimensional (*O*(108) channels!)
	- Maybe we can coarsen it (like AM methods)
	- Smart down-sampling needed
		- CV techniques are good at this

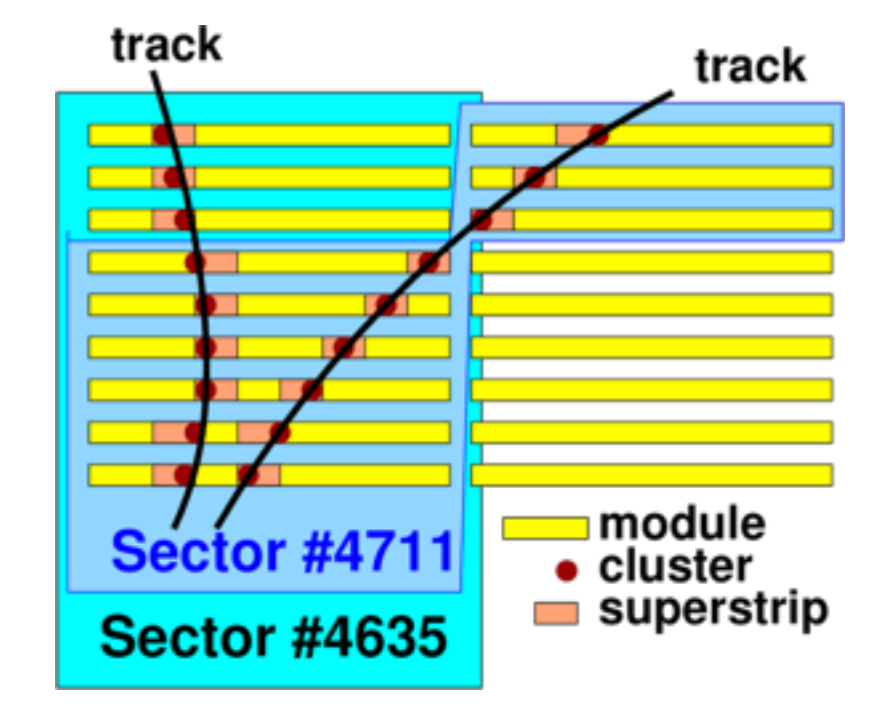

### Convolutional networks as track finders

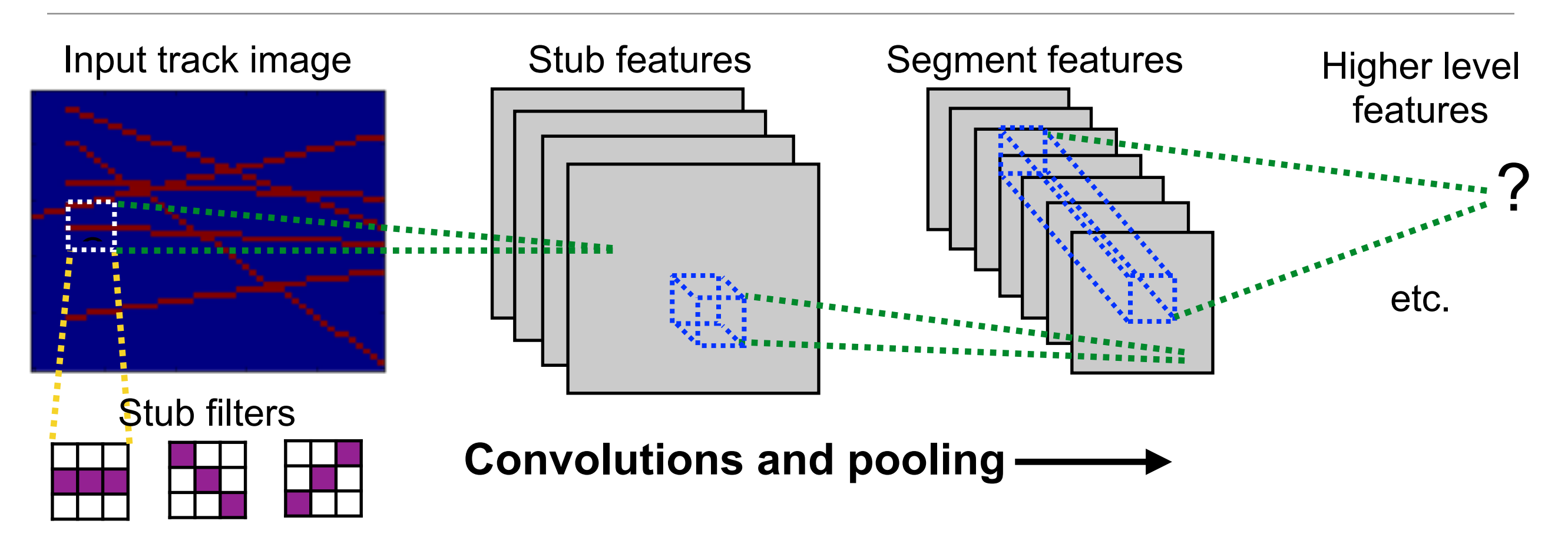

- **• Convolutional filters can be thought of as track pattern matchers** 
	- Early layers look for track stubs
	- Later layers connect stubs together to build tracks
	- Learned representations are in reality optimized for the data => may be abstract and more compact than brute force pattern bank
- **• The learned features can be used in a variety of ways** 
	- Extract out track parameters
	- Project back to detector image and classify hits

### What can CNNs learn about tracks?

• **Convolutional auto-encoder**: can it learn a smaller-dimensional representation that allows it to fully reconstruct its inputs?

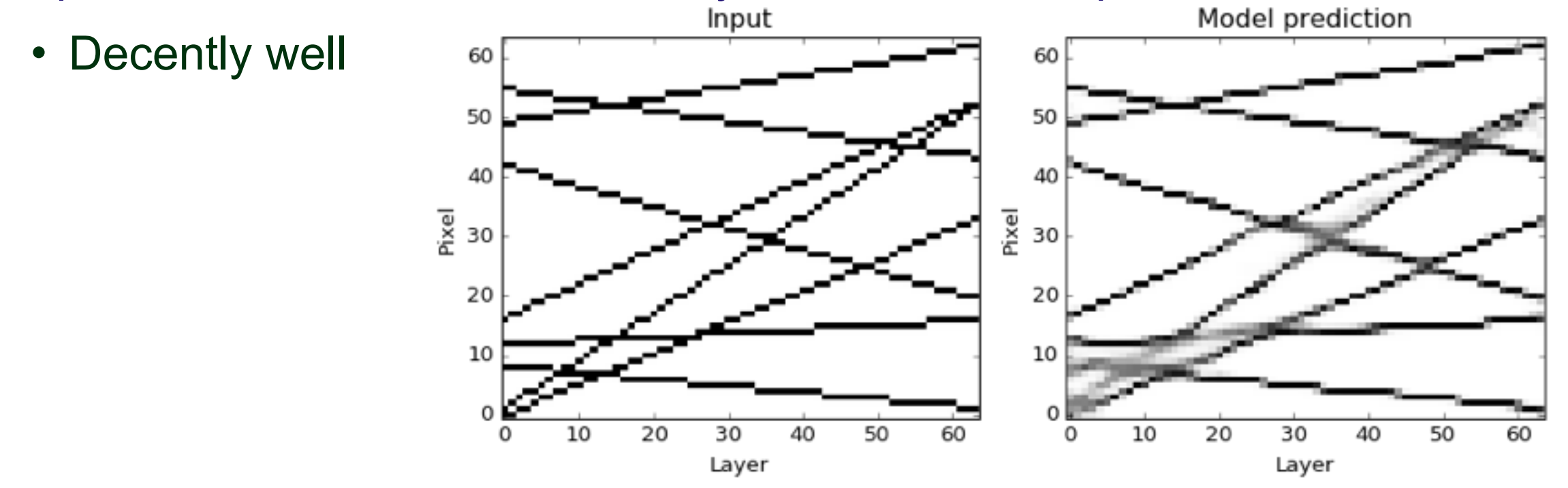

• **De-noising**: can it clean out noise hits?

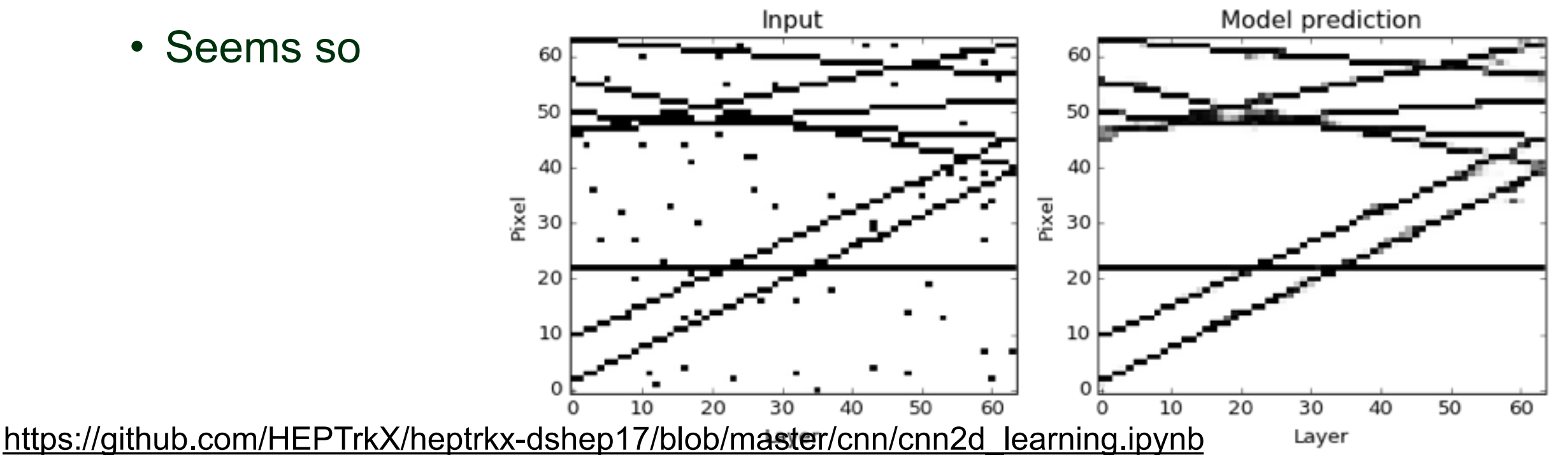

### What can CNNs learn about tracks?

- **Track parameter estimation**: can it predict the tracks' parameters?
	- Some inspiration from Hough Transform: binned parameter space with peaks at the correct values
	- By converting regression problem into discrete classification problem, can handle variable number of tracks with relatively simple CNN architecture

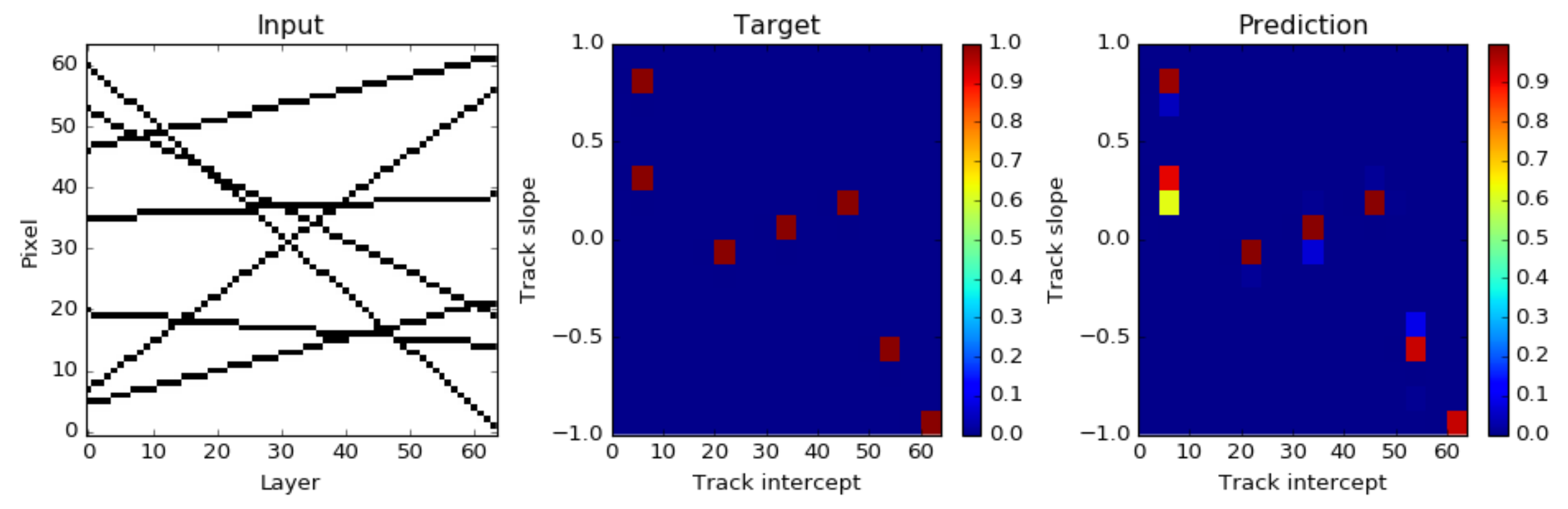

- Might be an interesting approach, but it has limitations
	- doesn't map params onto the hits like Hough
	- precision comes at cost of dimensionality  $12$

[https://github.com/HEPTrkX/heptrkx-dshep17/blob/master/cnn/cnn2d\\_learning.ipynb](https://github.com/HEPTrkX/heptrkx-dshep17/blob/master/cnn/cnn2d_learning.ipynb)

## Ongoing HEP.TrkX studies

### **• About the project**

- <https://heptrkx.github.io/>
- Pilot project funded by DOE ASCR and COMP HEP
- Part of HEP CCE
- People:

**LBL**: Me, Mayur Mudigonda, Prabhat, Paolo **Caltech**: Dustin Anderson, Jean-Roch Vlimant, Josh Bendavid, Maria Spiropoulou, Stephan Zheng **FNAL**: Aristeidis Tsaris, Giuseppe Cerati, Jim Kowalkowski, Lindsey Gray, Panagiotis Spentzouris

### **• Exploratory work on toy datasets**

- Hit classification for seeded tracks with LSTMs and CNNs
- End-to-end track parameter estimation with CNN + LSTM
- and some others

## Hit classification with LSTMs in 2D

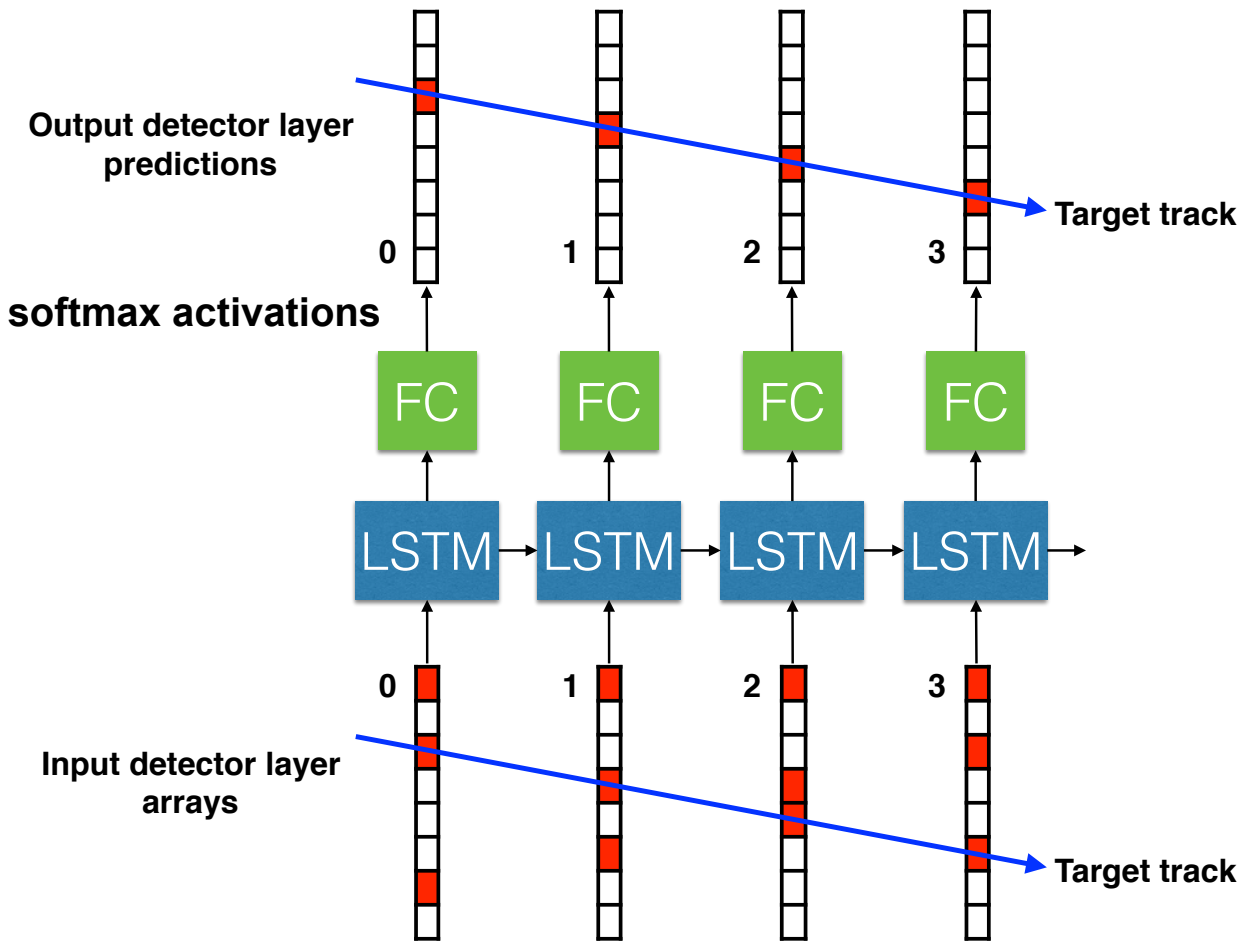

- Seeded track inputs, pixel score outputs per detector layer
- Works decently well
- Can be extended to multiple input seeds and output channels

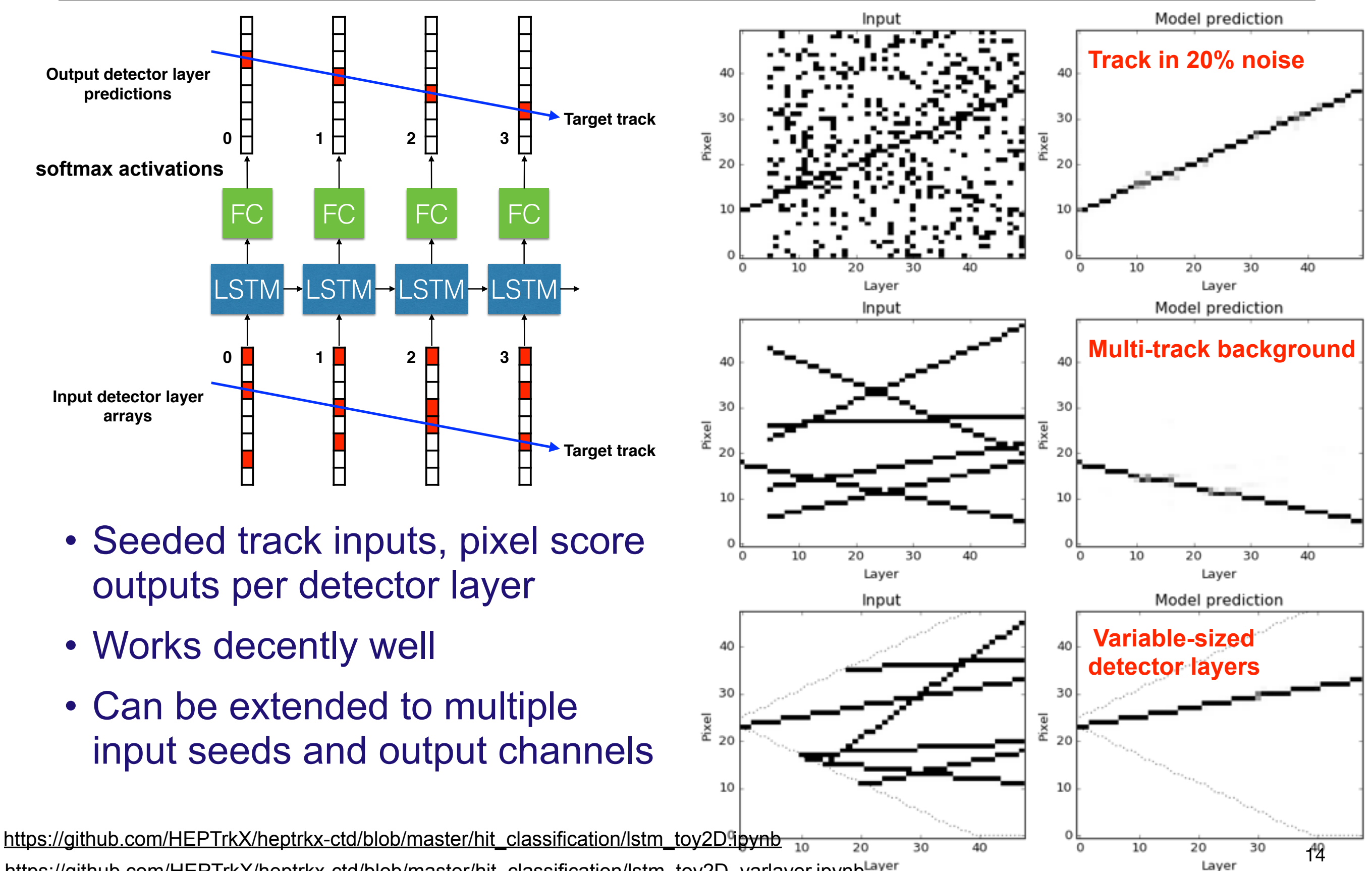

[https://github.com/HEPTrkX/heptrkx-ctd/blob/master/hit\\_classification/lstm\\_toy2D\\_varlayer.ipynb](https://github.com/HEPTrkX/heptrkx-ctd/blob/master/hit_classification/lstm_toy2D_varlayer.ipynb)<sup>Layer</sup>

## Hit classification with CNNs in 2D

• CNNs can also extrapolate Model prediction Input and find tracks 40 40 • Extrapolation reach may be 30 30 limited without Pixel downsampling 10 • Autoencoder architecture 10 20 30 40 10 20 30 40  $\Omega$ 0 Layer Layer allows to extrapolate farther

#### **Trained with 10 conv layers, no down-sampling**

#### **9-layer convolutional "autoencoder"**

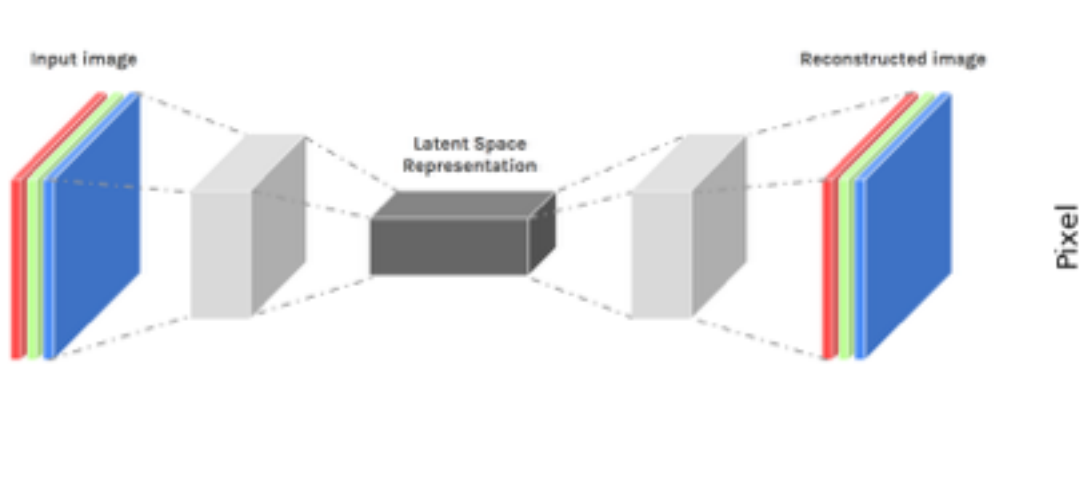

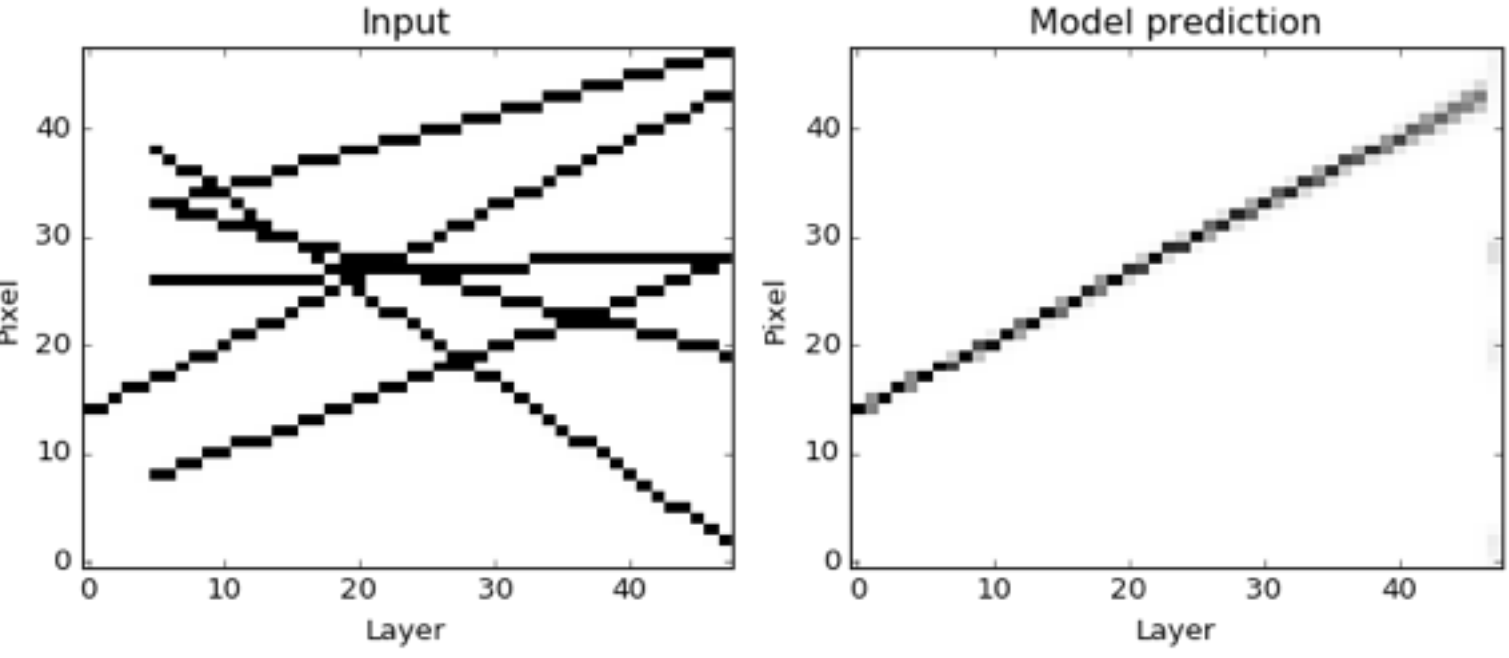

### Hit classification with CNNs in 3D

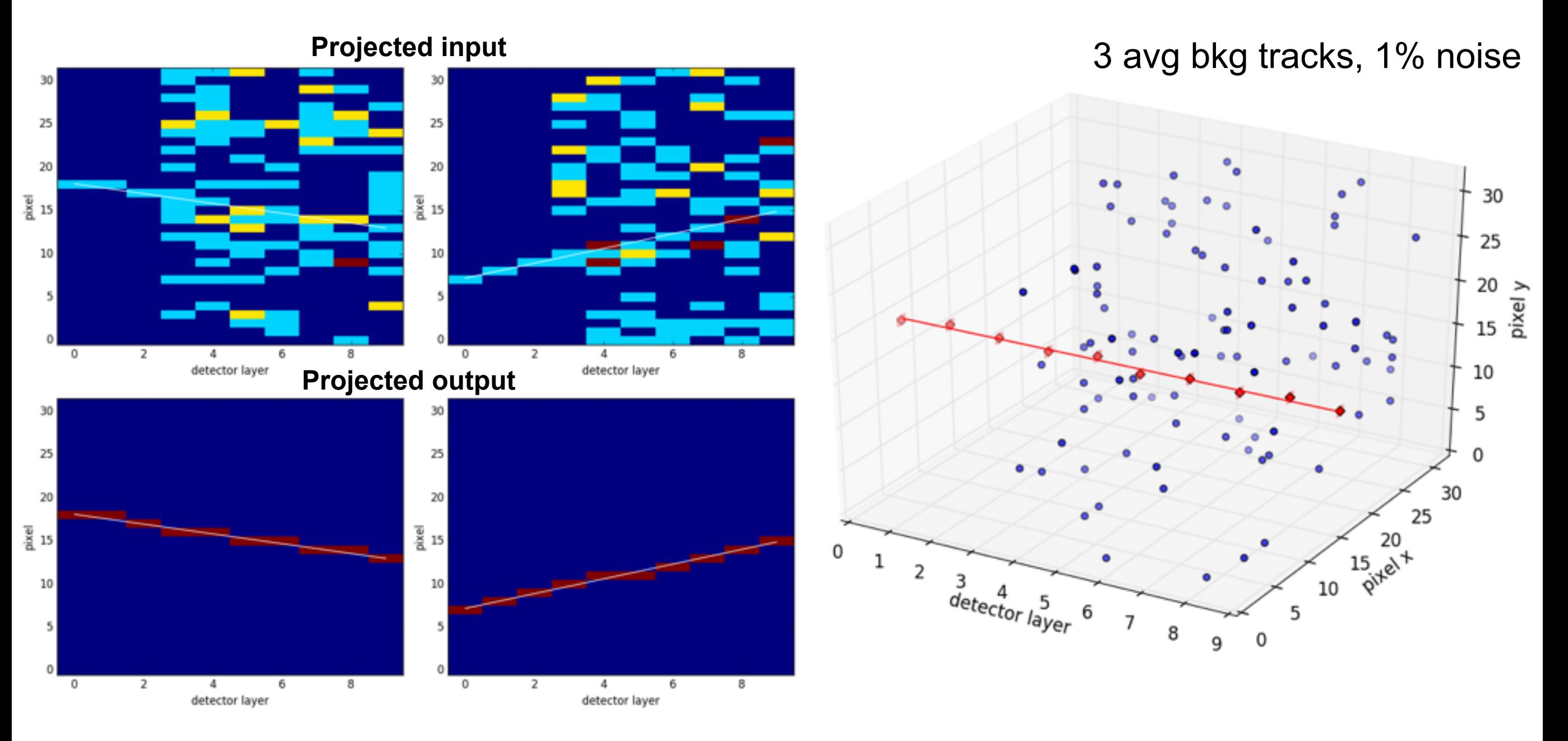

- Basic CNN model with 10 layers and 3x3x3 filters
- Gives nice clean, precise predictions

### Architecture comparisons

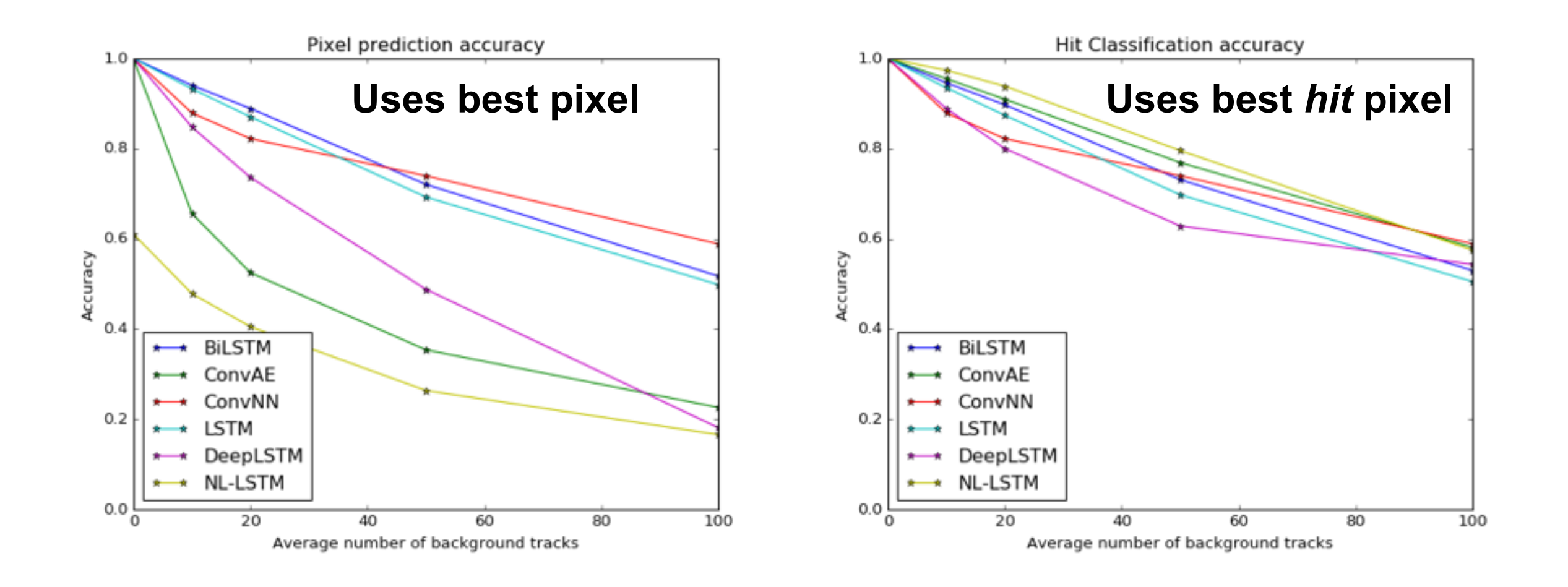

- Both LSTMs and CNNs do well at classifying hits for reasonable occupancy
- Models' performance degrades with increasing track multiplicity
- CNNs seem to scale well to high track multiplicity

### Track parameter estimation

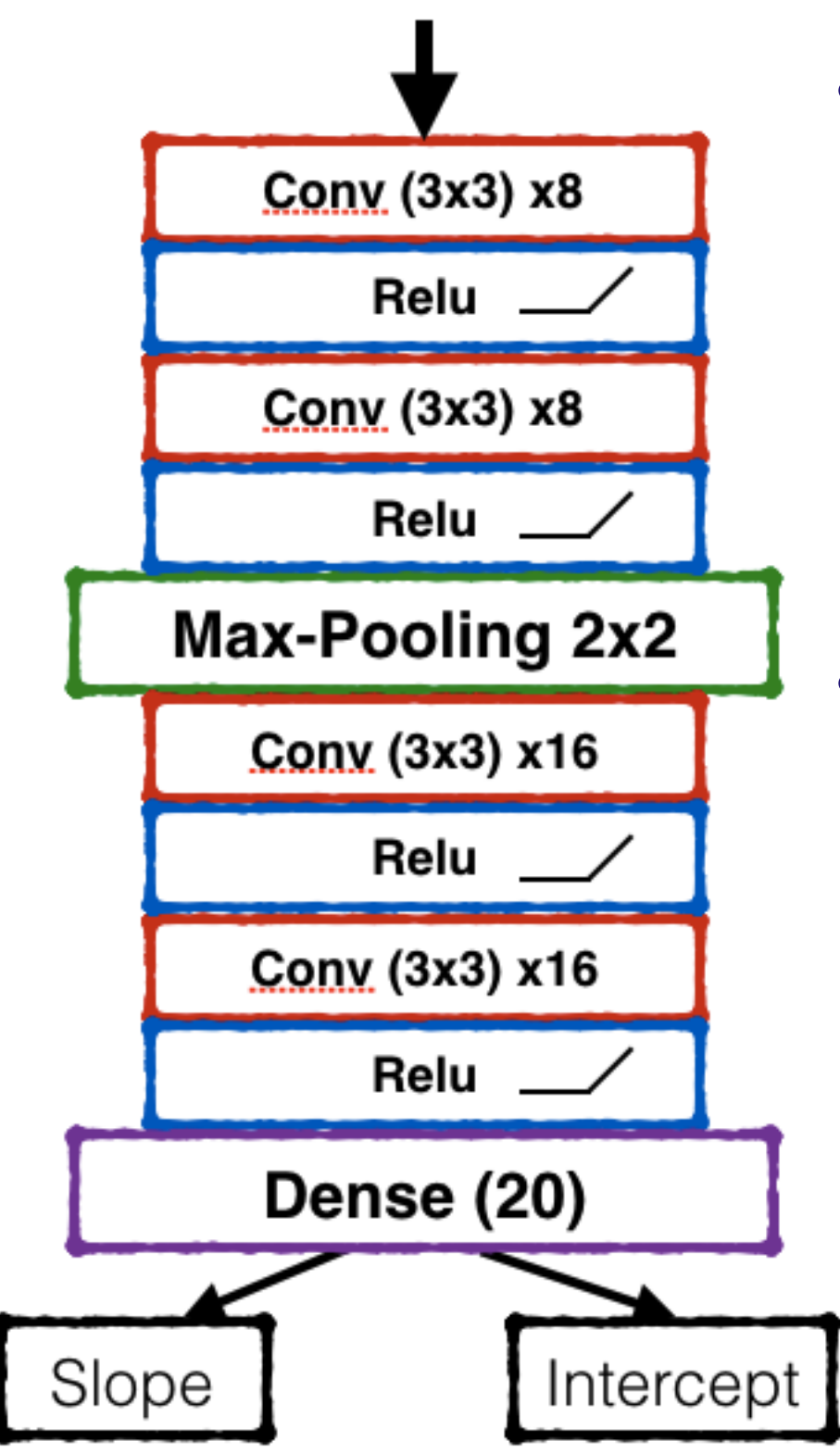

- Use a basic CNN with downsampling and regression head to estimate a track's parameters
	- could be an auxiliary target to guide training, or potentially useful as the final output of tracking!
- Identifying straight line params in heavy noise:

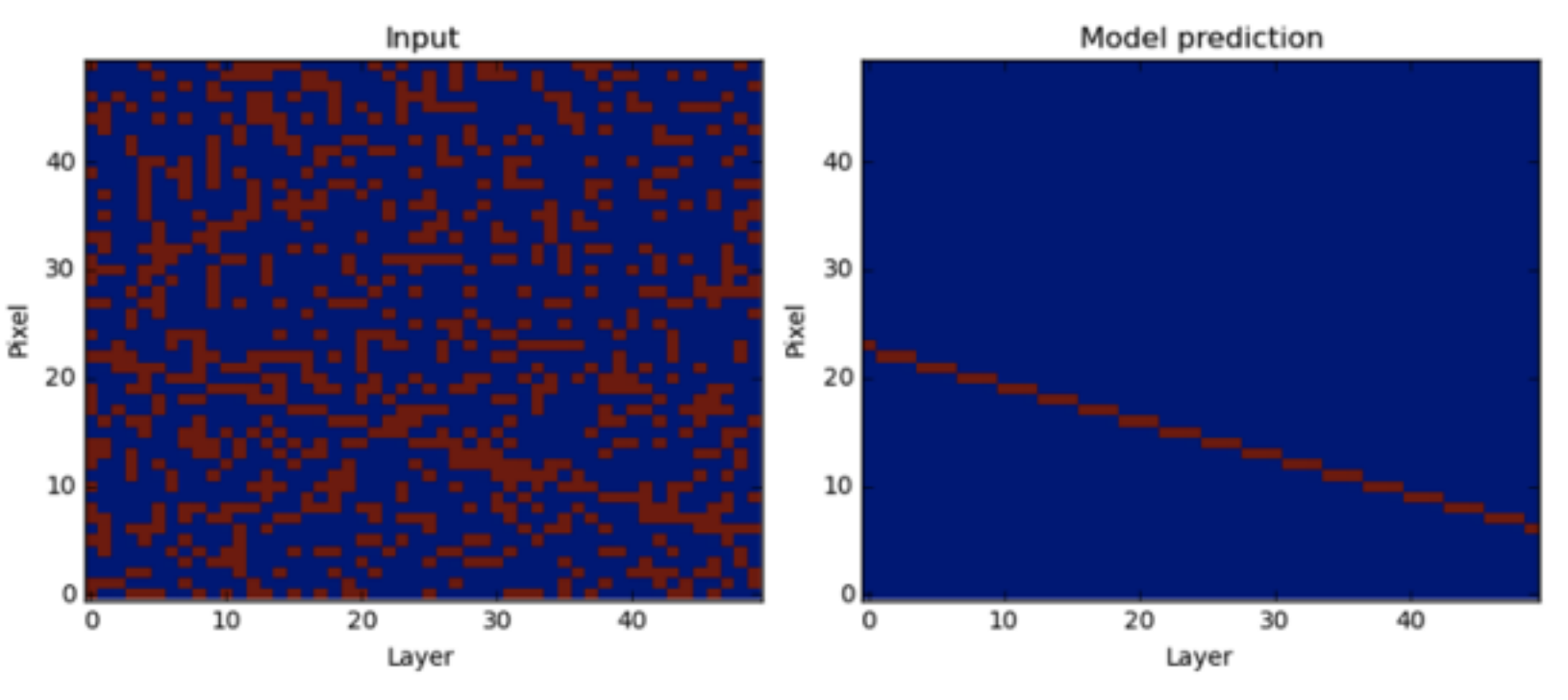

### Extending to variable number of tracks

- Attach an LSTM to a CNN to emit parameters for a variable number of tracks!
	- The LSTM generates the sequence of parameters
	- Requires an ordering the model can learn
	- Should provide some kind of stopping criteria

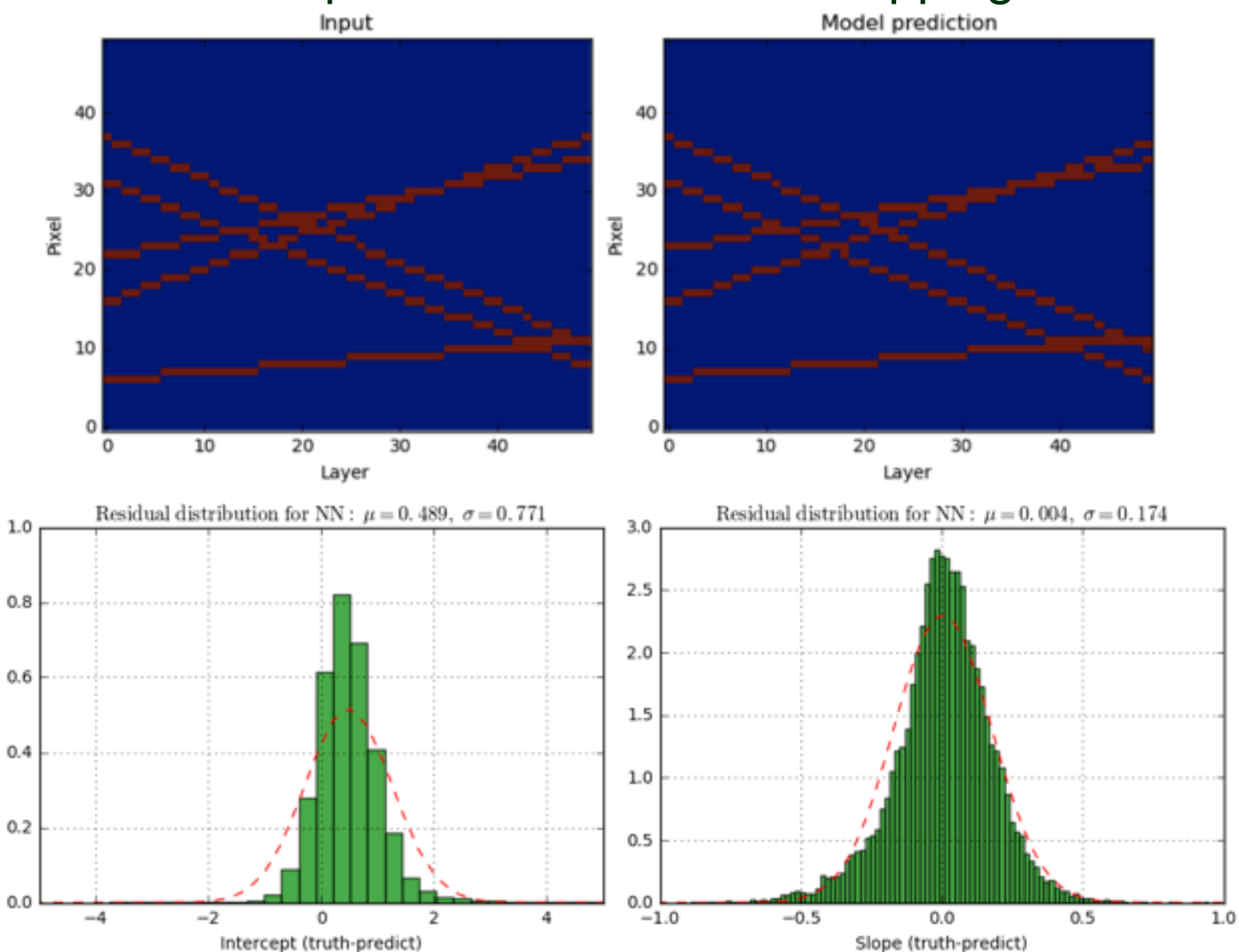

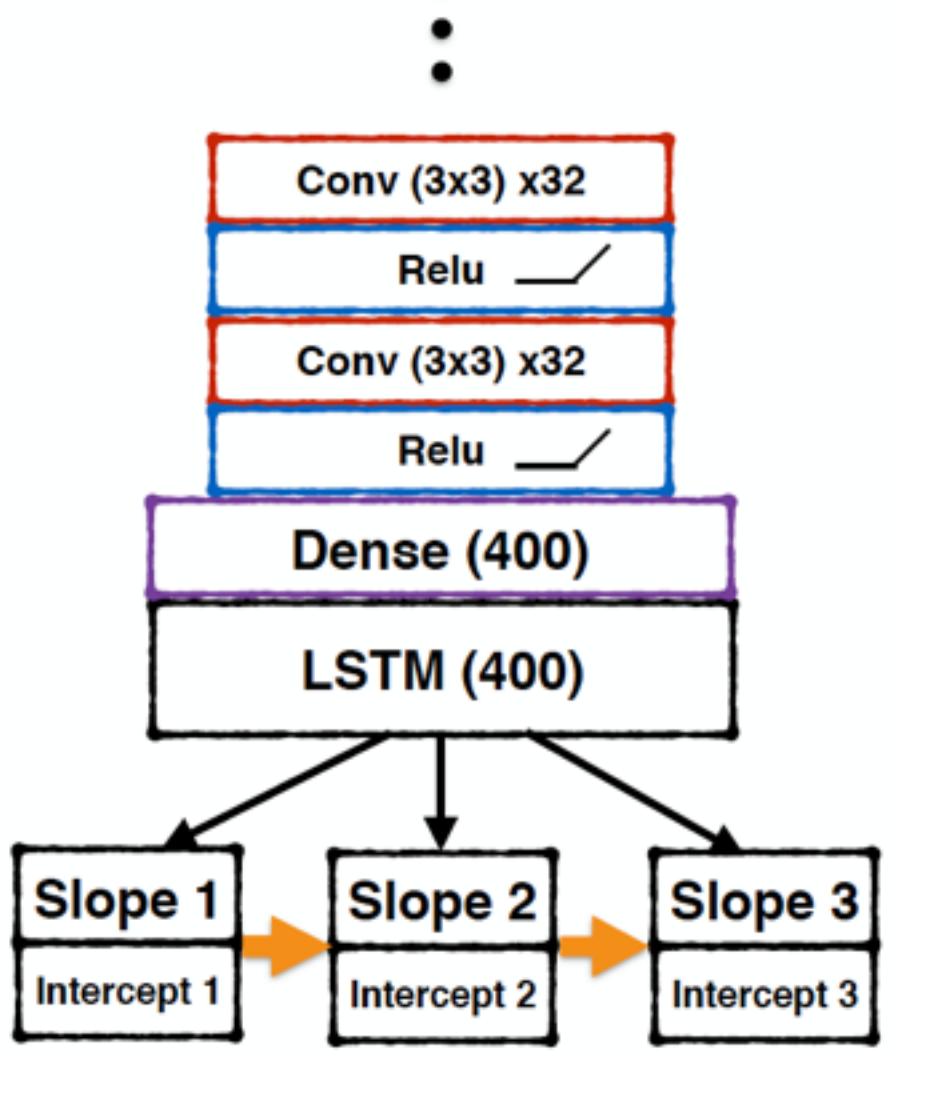

### Estimating uncertainties on parameters

• Train the model to also estimate the uncertainties by adding additional targets:

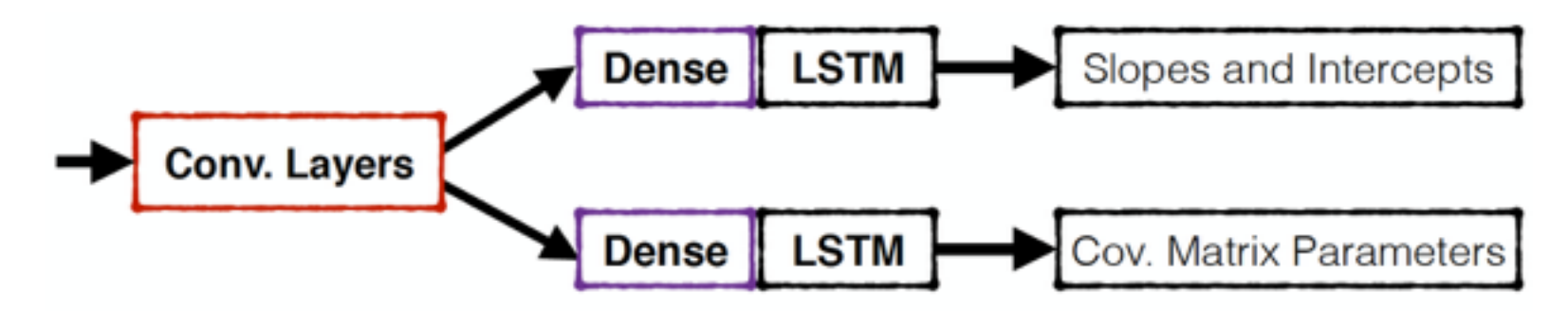

• Train using a log gaussian likelihood loss:

$$
L(\boldsymbol{x}, \boldsymbol{y}) = \log |\boldsymbol{\Sigma}| + (\boldsymbol{y} - \boldsymbol{f}(\boldsymbol{x}))^T \boldsymbol{\Sigma}^{-1} (\boldsymbol{y} - \boldsymbol{f}(\boldsymbol{x}))
$$

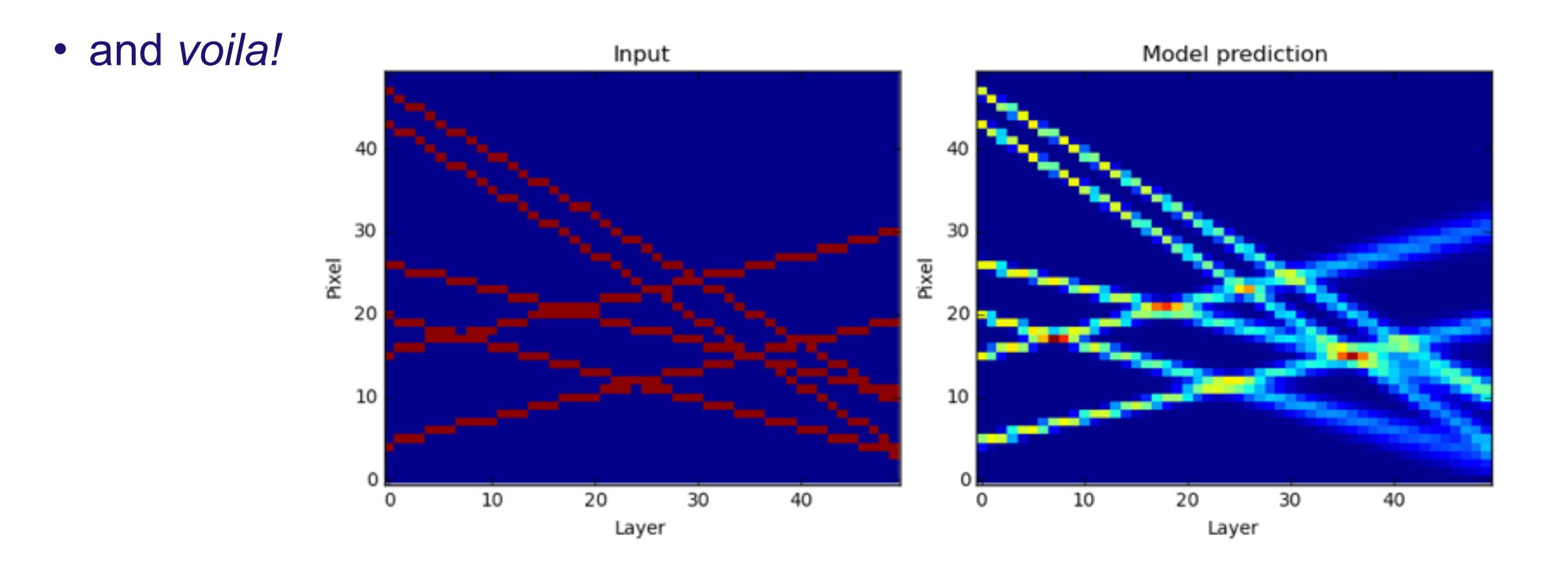

## Visualizing CNN features

- We can visualize what the CNN is learning by finding images which maximize a particular filter's activation
- Here are the 2nd layer filters of the CNN+LSTM track parameter model

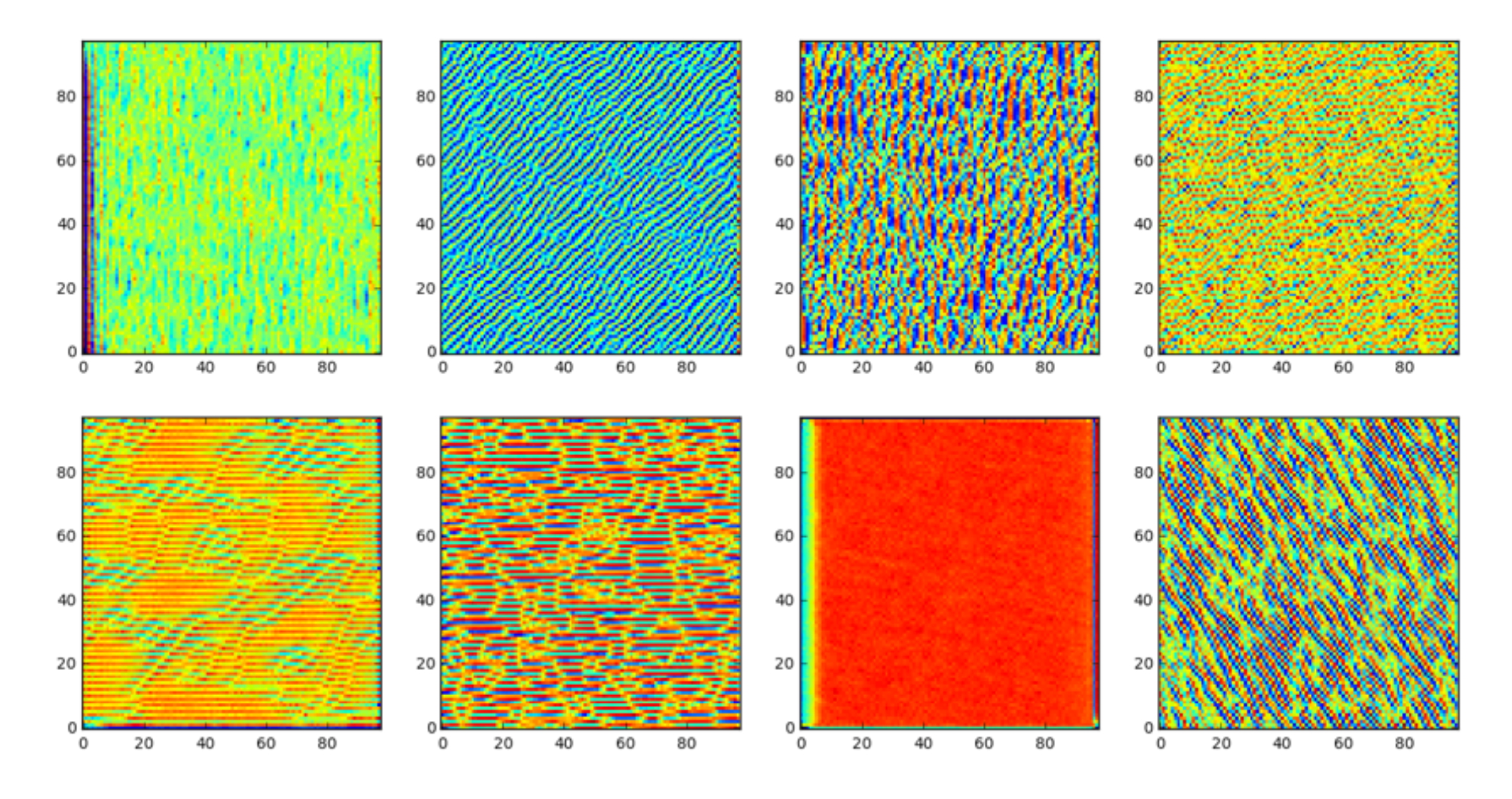

### **Conclusion**

- There is some hope that deep learning techniques could be useful for particle tracking
	- Powerful non-linear modeling capabilities
	- Learned representations > engineered features
	- Easy parallelization
- It's not yet known if computer vision techniques like CNNs offer the most promise, but they have some nice features
	- They can learn useful things about the data and seem versatile
	- Some successes seen with highly simple toy datasets
- Where do we go from here?
	- Try to apply these ideas to realistically complex data
	- Continue thinking up new approaches

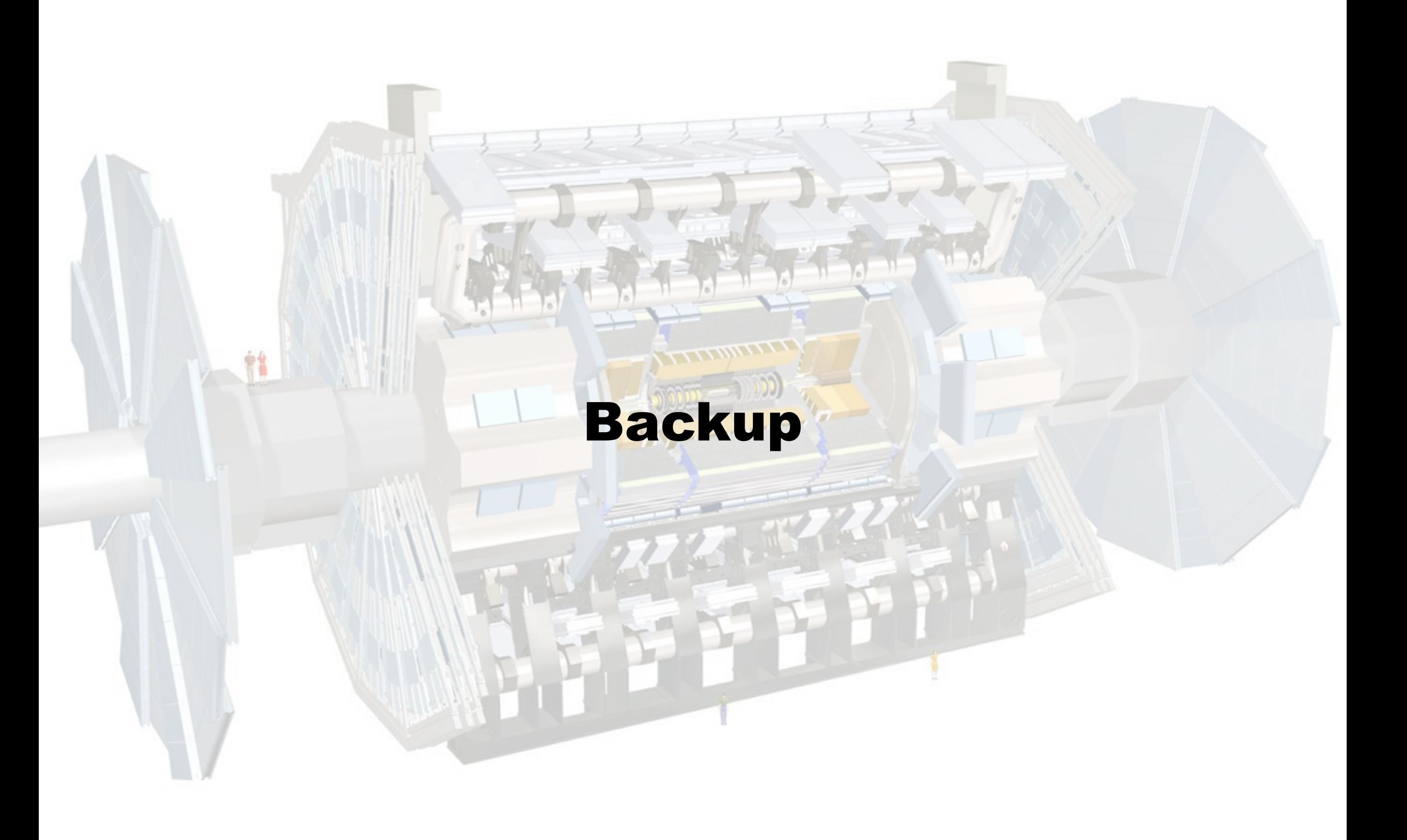

### 3D toy detector data

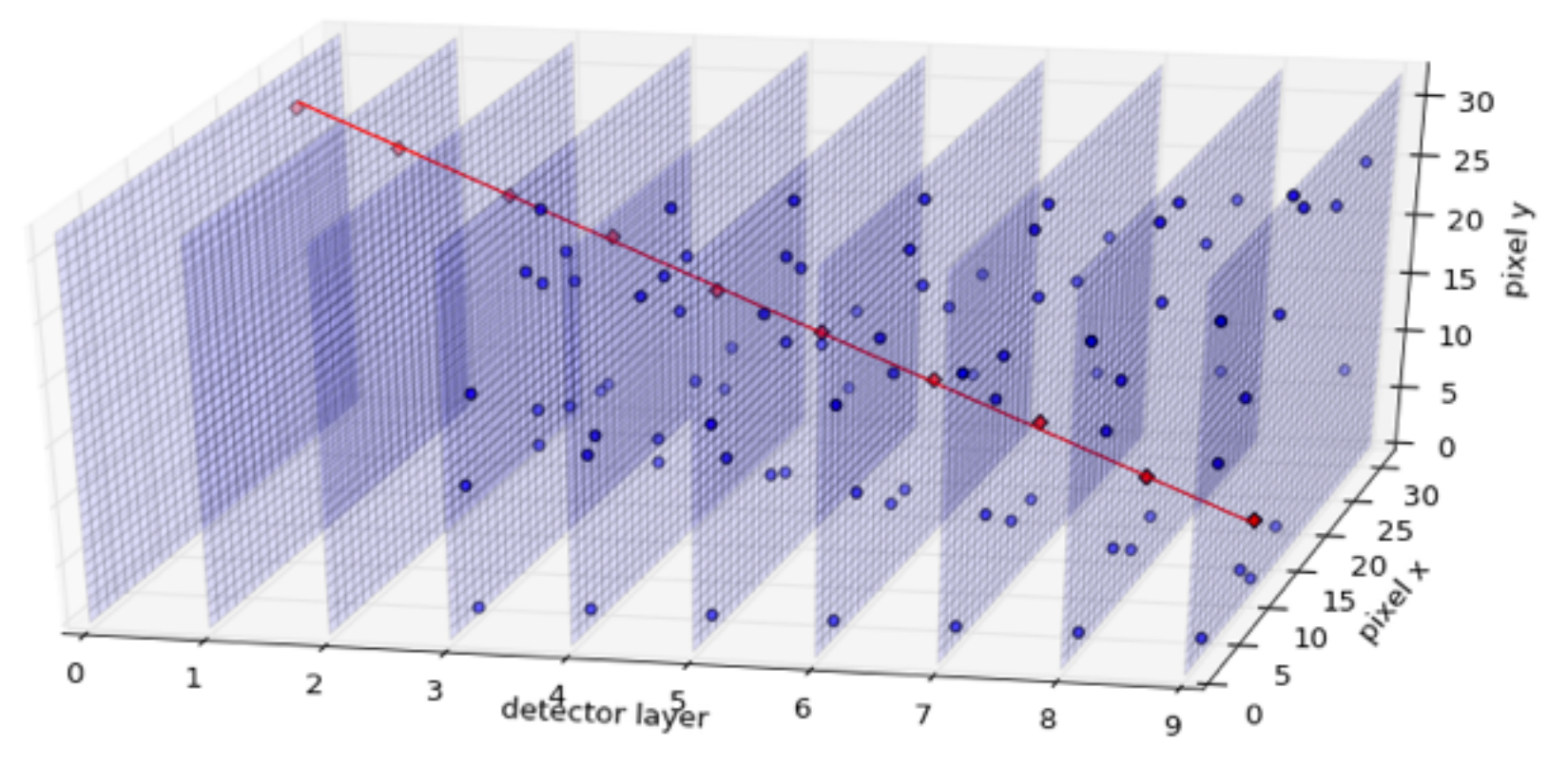

- Starting to get a little more "realistic"
	- 10 detector planes, 32x32 pixels each
	- Number of background tracks sampled from Poisson
	- With/without random noise hits
- Adapting my existing models to this data is mostly straightforward
	- Flatten each plane for the LSTM models
	- Use 3D convolution

### What can CNNs learn about tracks?

- **Track counting**: can it predict how many tracks are in an event?
	- can be framed as a regression problem, but here I framed it as a *classification* problem

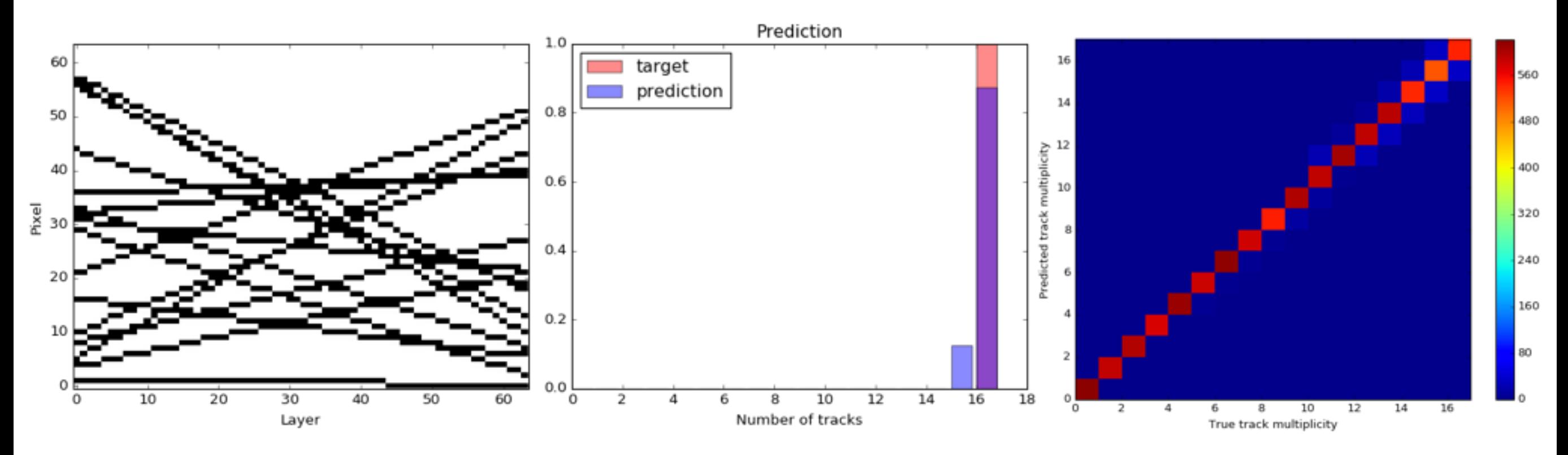

• seemingly not a very difficult task for a deep NN

## Next-layer LSTM prediction

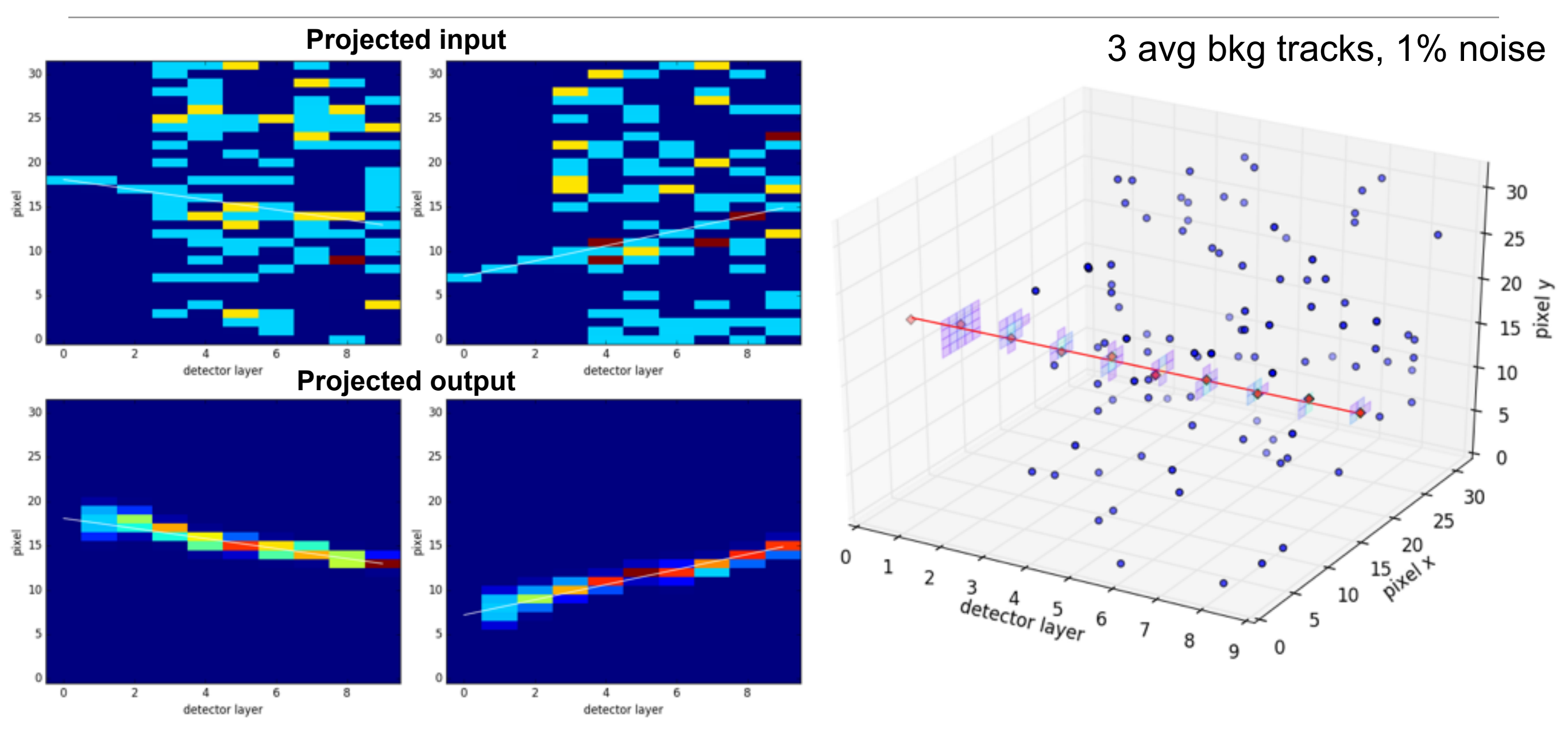

- Next-layer model gives predictions that are less precise but smoother and more accurate
	- Mostly unaffected by nearby stray hits
- With this detector occupancy, they are the best at classifying hits
	- but this may change with higher occupancy

## The HEP.TrkX project

**• A 1-year pilot project to develop ML algorithms for HEP tracking** 

- Funded by DOE ASCR and COMP HEP, part of HEP CCE
- Collaboration between ATLAS, CMS, LAr folks from LBL, Caltech, and FNAL

**LBL**: Me, Mayur Mudigonda, Prabhat, Paolo **Caltech**: Dustin Anderson, Jean-Roch Vlimant, Josh Bendavid, Maria Spiropoulou, Stephan Zheng **FNAL**: Aristeidis Tsaris, Giuseppe Cerati, Jim Kowalkowski, Lindsey Gray, Panagiotis Spentzouris

#### **• Some goals**

- Explore the broad space of ideas on simplified tracking problems
- Develop a toolkit of promising ideas
	- ideas that work (physics constraints)
	- ideas that *scale* (computing constraints)
- **• The work is in an** *exploratory phase*
	- Testing ideas in a breadth-first fashion
	- Very much a work-in-progress

### Other ideas - data transforms

• Hough Transform breaks down in LHC-like data due to process noise and high occupancy

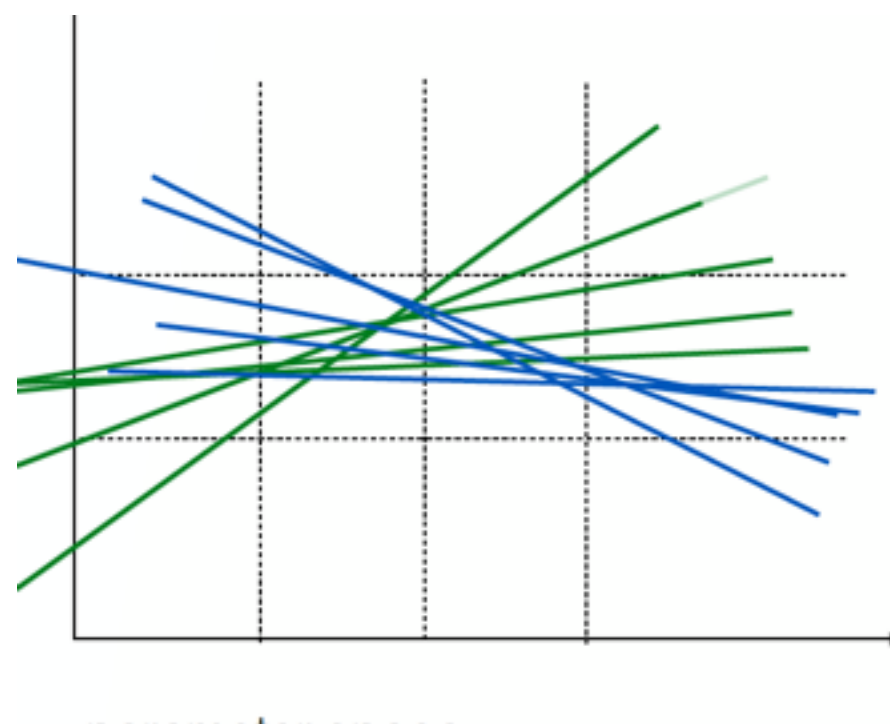

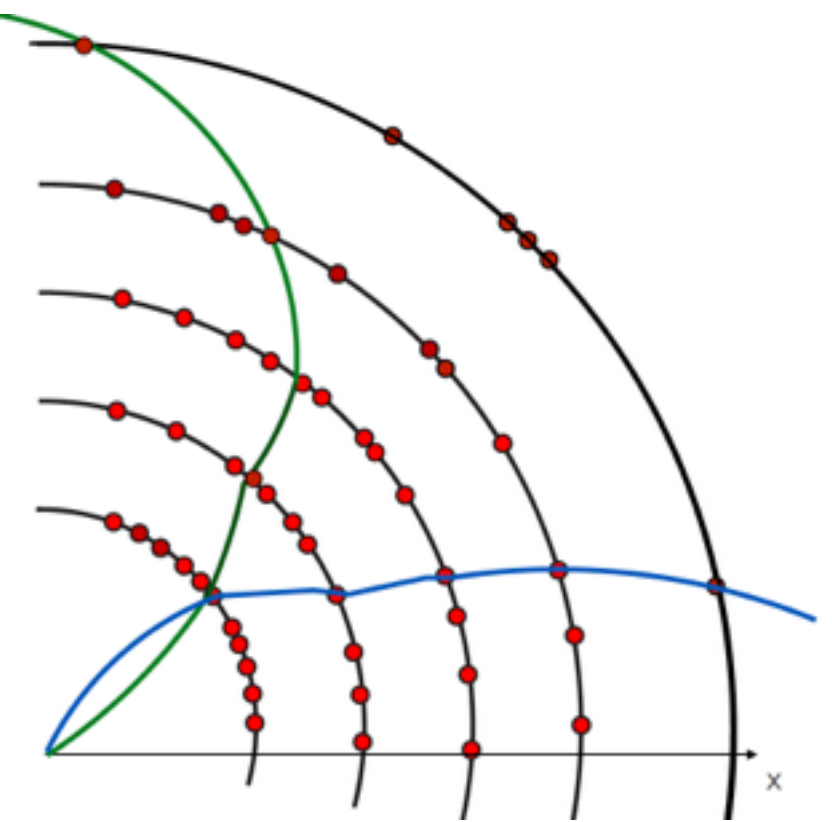

- parameter space
- But what if a deep network could *learn* a mapping to group together hits that belong to the same track?
	- You don't need to impose a specific representation
	- The model could take event context into account

## Other ideas - graph convolutions

- Graph convolutions operate on graph-structured data, taking into account distance metrics
	- <https://tkipf.github.io/graph-convolutional-networks/>

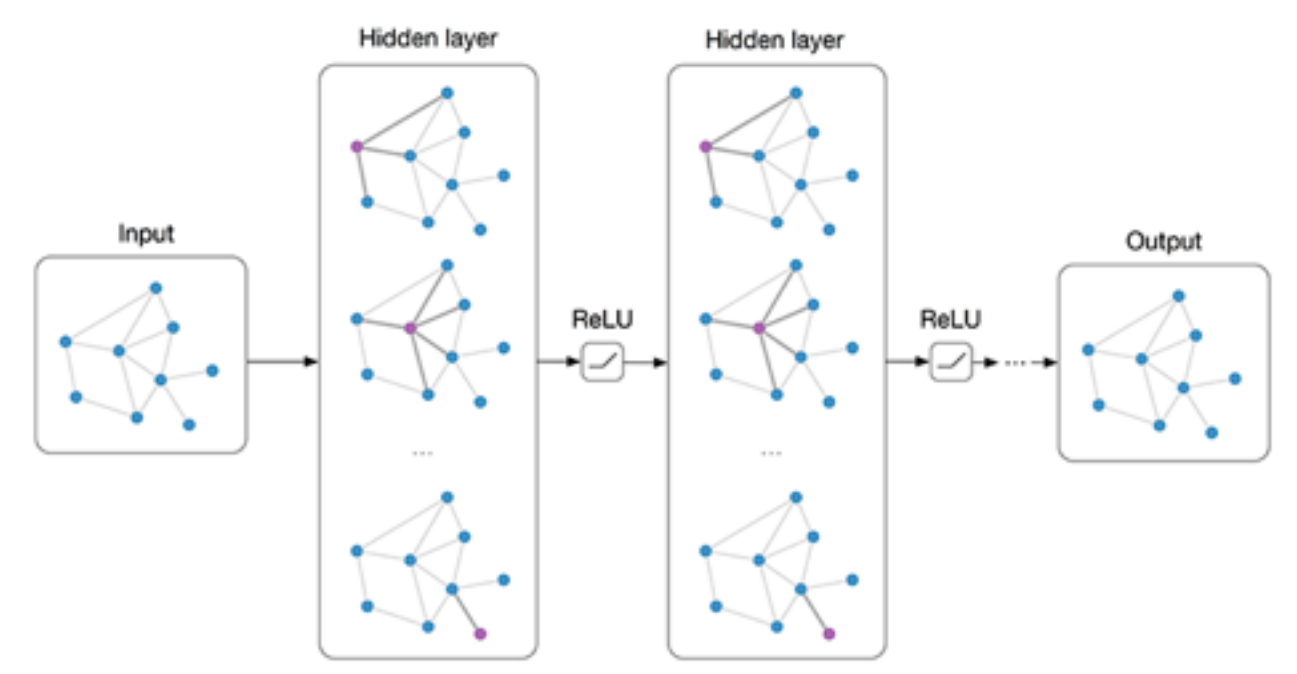

- Connections between ~plausible hits on detector layers can form the graph
	- Handles sparsity naturally
	- Scales naturally with occupancy
- I haven't dedicated much thought to this yet, but it may be versatile enough to do the kinds of things I've already demonstrated

### ATLAS tracking in dense environments

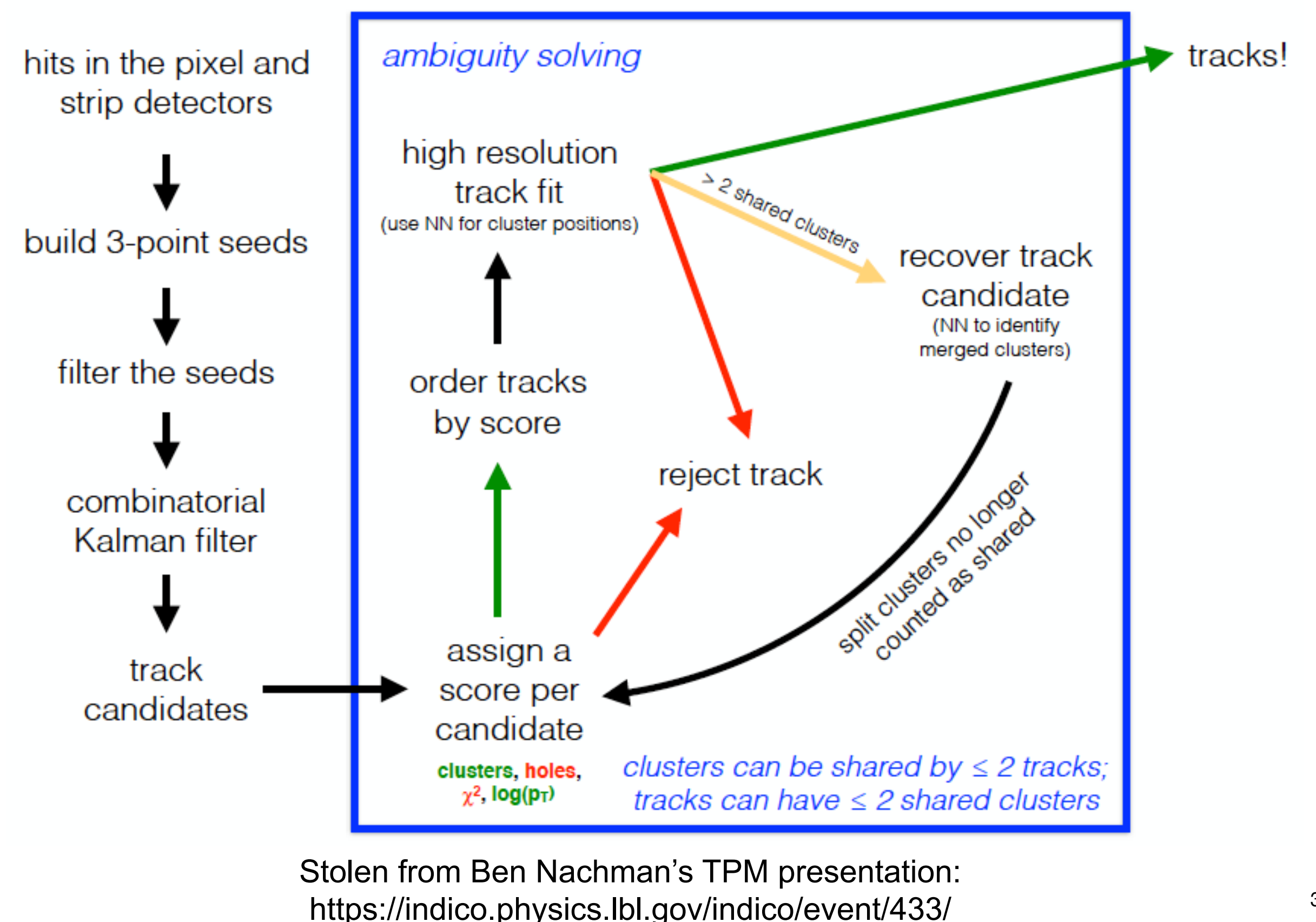

### Model architectures - ConvNN

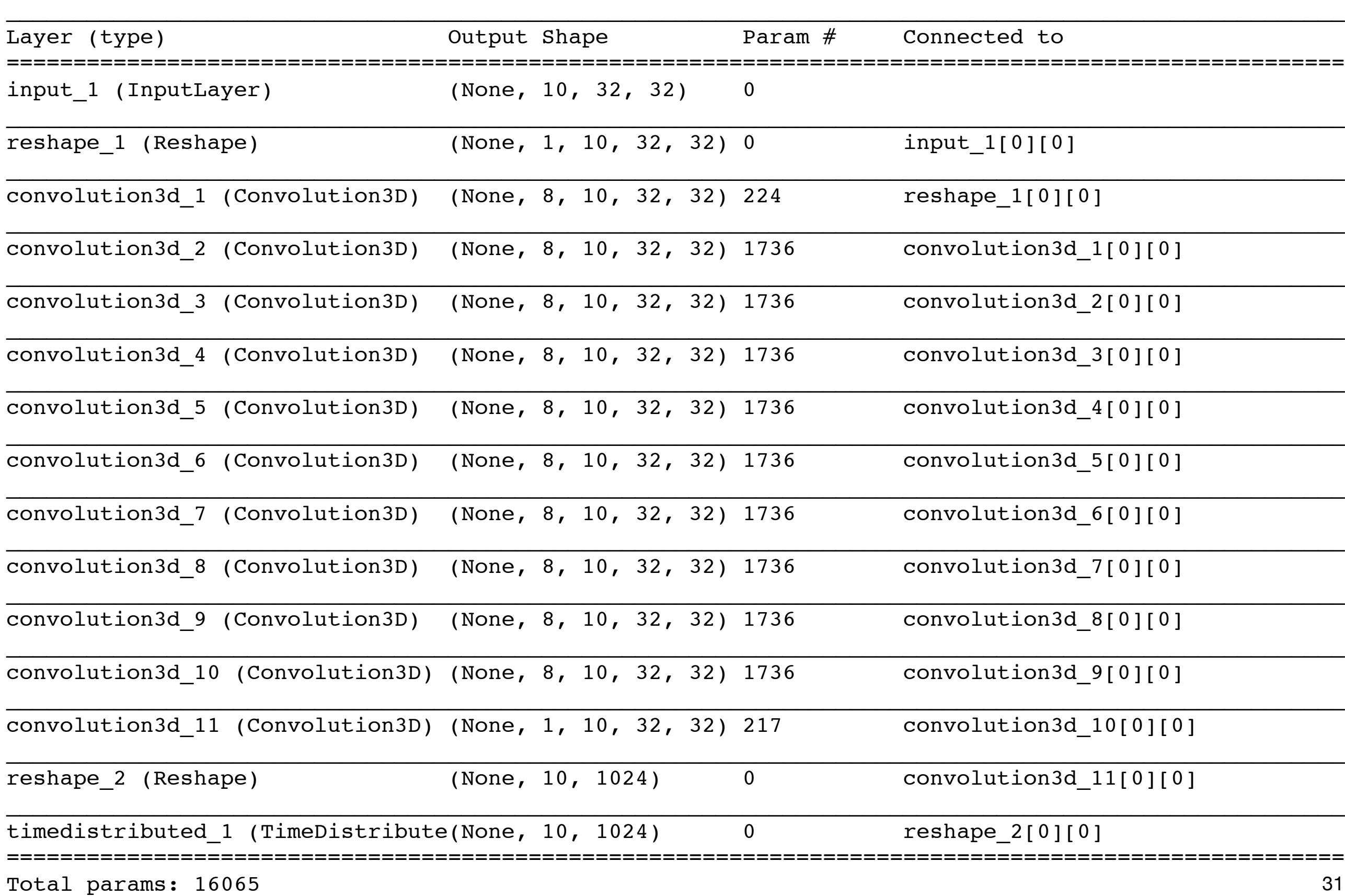

 $\Box$ 

### Model architectures - Conv autoencoder

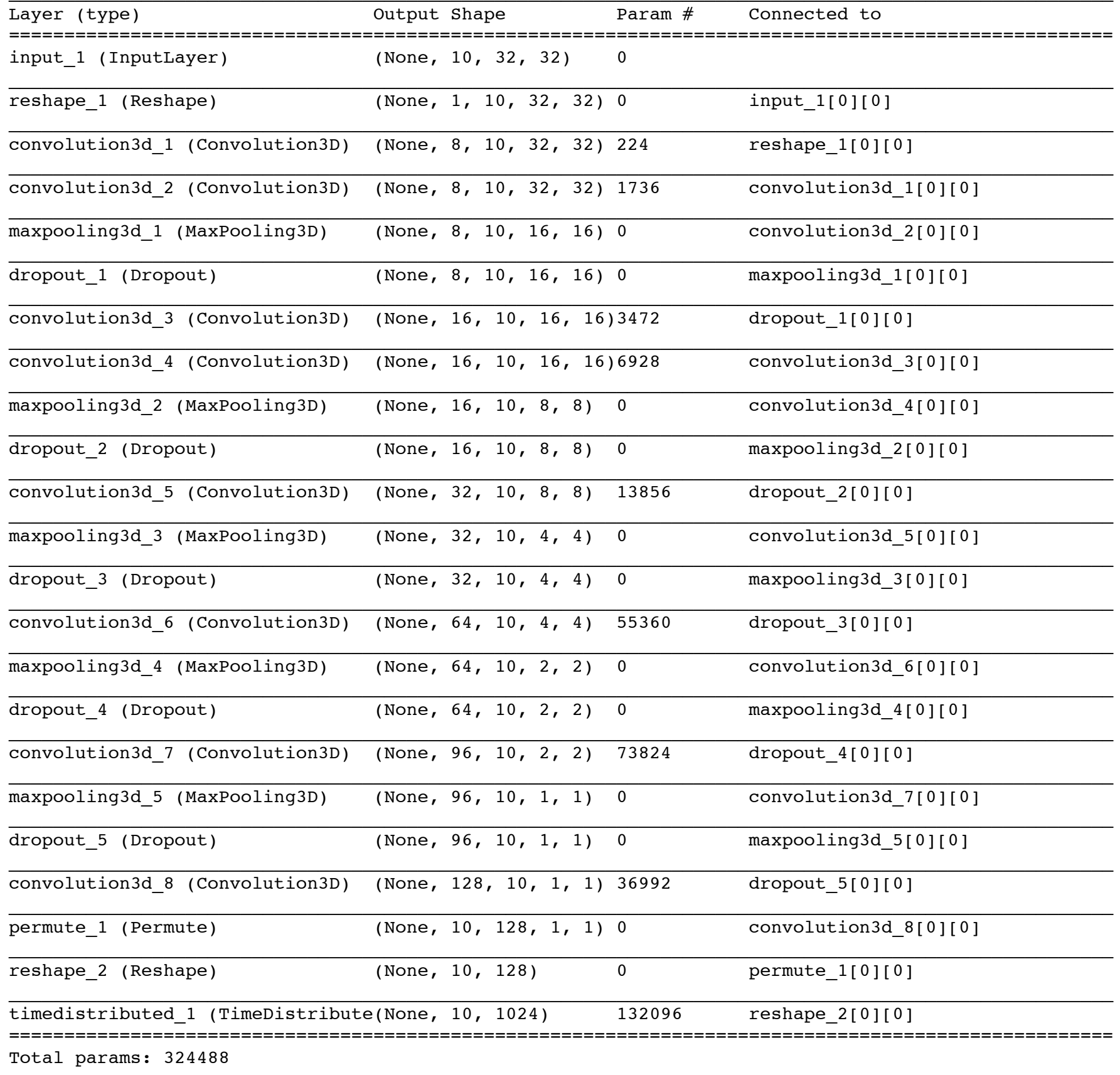

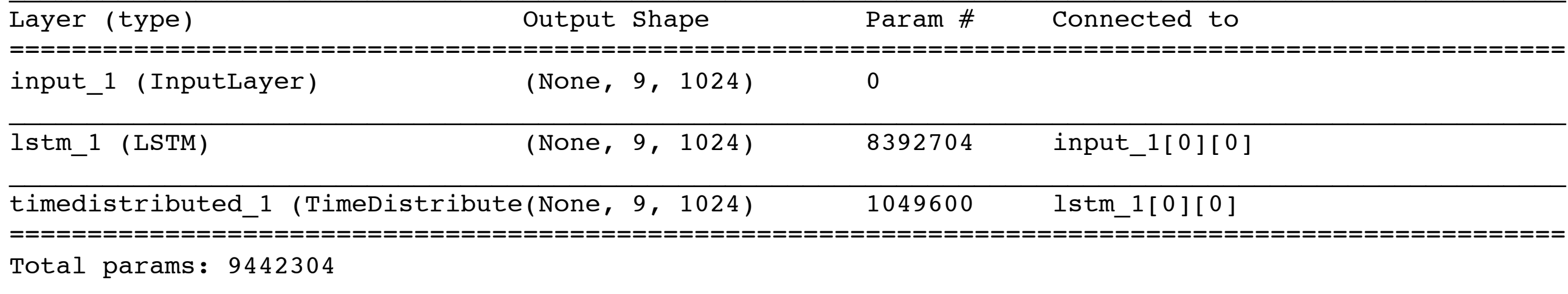